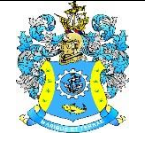

Федеральное агентство по рыболовству Федеральное государственное бюджетное образовательное учреждение высшего образования «Калининградский государственный технический университет» (ФГБОУ ВО «КГТУ») Балтийская государственная академия рыбопромыслового флота

> УТВЕРЖДАЮ Начальник УРОПСП

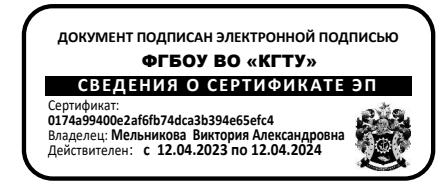

Рабочая программа модуля **ПРОФЕССИОНАЛЬНЫЙ МОДУЛЬ**

основной профессиональной образовательной программы специалитета по специальности

## **26.05.06 ЭКСПЛУАТАЦИЯ СУДОВЫХ ЭНЕРГЕТИЧЕСКИХ УСТАНОВОК**

Специализация программы

**«ЭКСПЛУАТАЦИЯ ГЛАВНОЙ СУДОВОЙ ДВИГАТЕЛЬНОЙ УСТАНОВКИ»**

ИНСТИТУТ Морской институт РАЗРАБОТЧИК УРОПСП

ВЫПУСКАЮЩАЯ КАФЕДРА Судовых энергетических установок

#### **1 ЦЕЛЬ И ПЛАНИРУЕМЫЕ РЕЗУЛЬТАТЫ ОСВОЕНИЯ МОДУЛЯ**

1.1 Целью освоения профессионального модуля является формирование комплексного представления о судовой энергетике, ее месте в мировом и техническом развитии, получение систематизированных знаний об основных закономерностях и особенностях технической области знаний и их практического приложения, с акцентом на изучение прикладных аспектов технического направления; о проблемах, связанных с областью будущей профессиональной деятельности; подготовка обучающихся в соответствии с требованиями ФГОС ВО и Международной конвенции ПДНВ с Манильскими поправками (раздел А-III/1, таблицы А-III/1 «Обязательные минимальные требования для дипломирования вахтенных механиков судов с обслуживаемым или периодически не обслуживаемым машинным отделением» (функция: «Управление операциями судна и забота о людях на судне на уровне эксплуатации»; рекомендаций модельного курса ИМО 1.38 «Marinet Environmental Awareness» в условиях устойчивого развития».

1.2 Процесс изучения модуля направлен на формирование элементов следующих компетенций в соответствии с ФГОС ВО и ОПОП ВО по данному направлению подготовки.

Таблица 1 – Планируемые результаты обучения по дисциплинам (модулям), соотнесенные с установленными индикаторами достижения компетенций

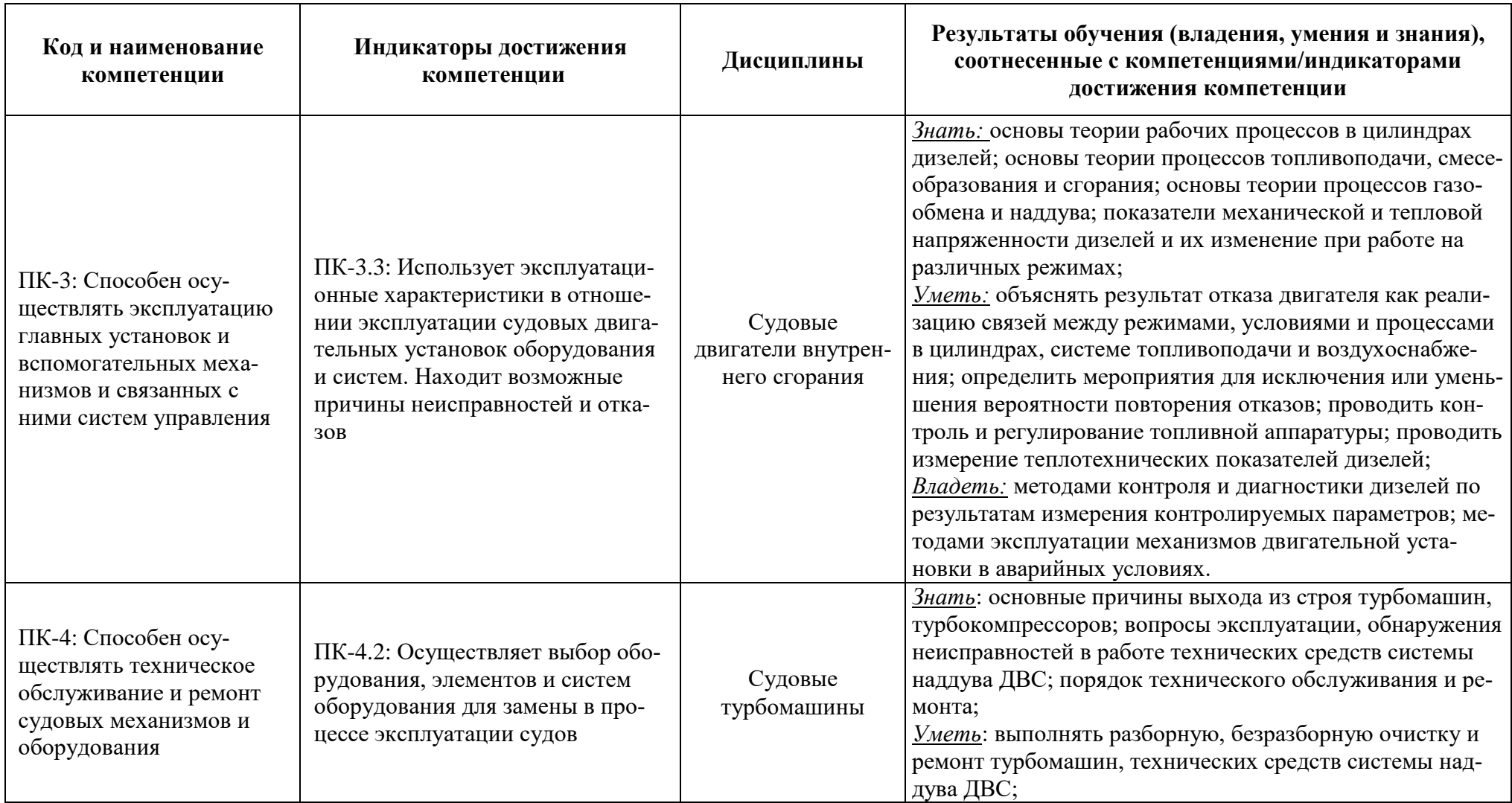

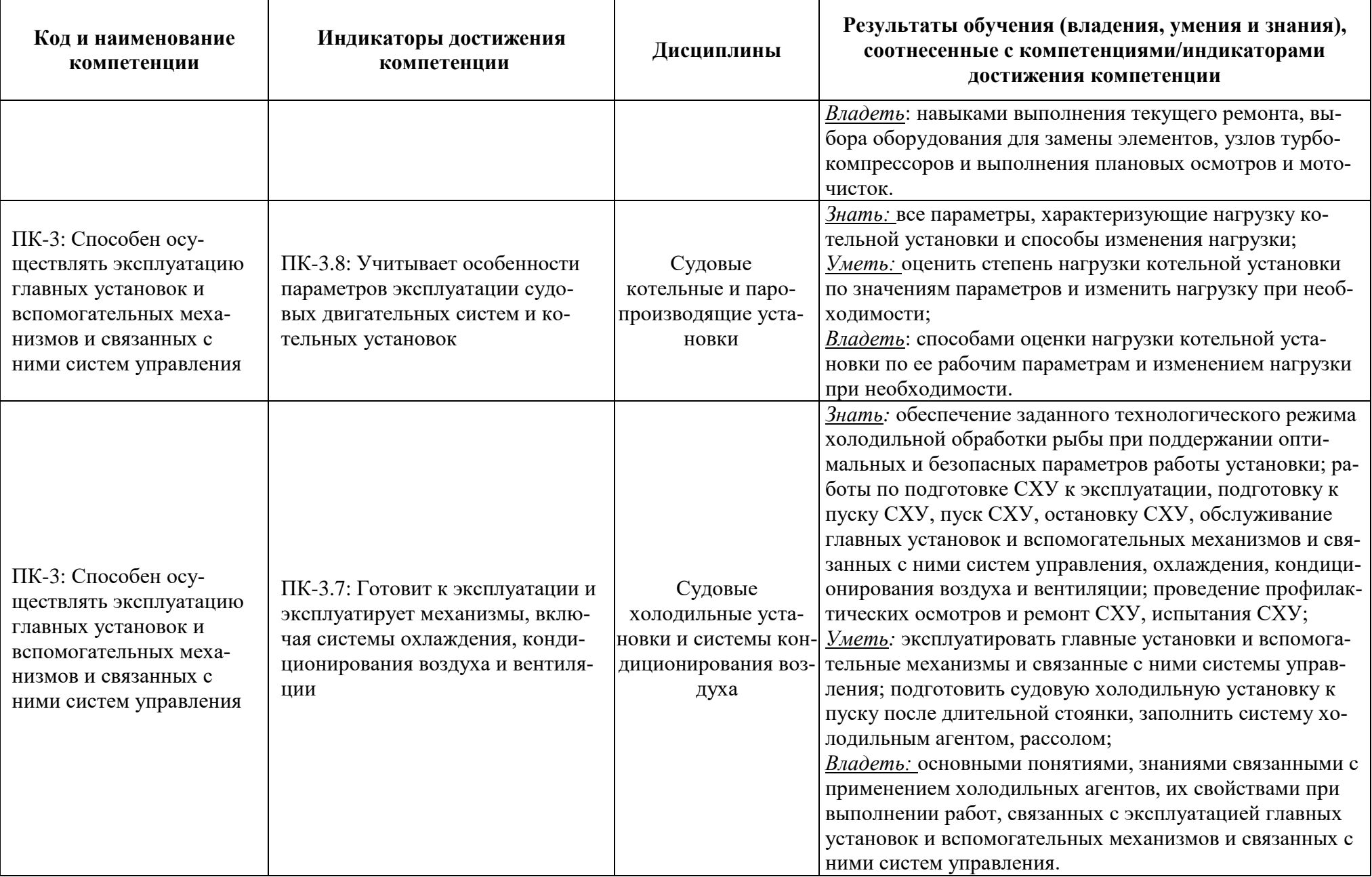

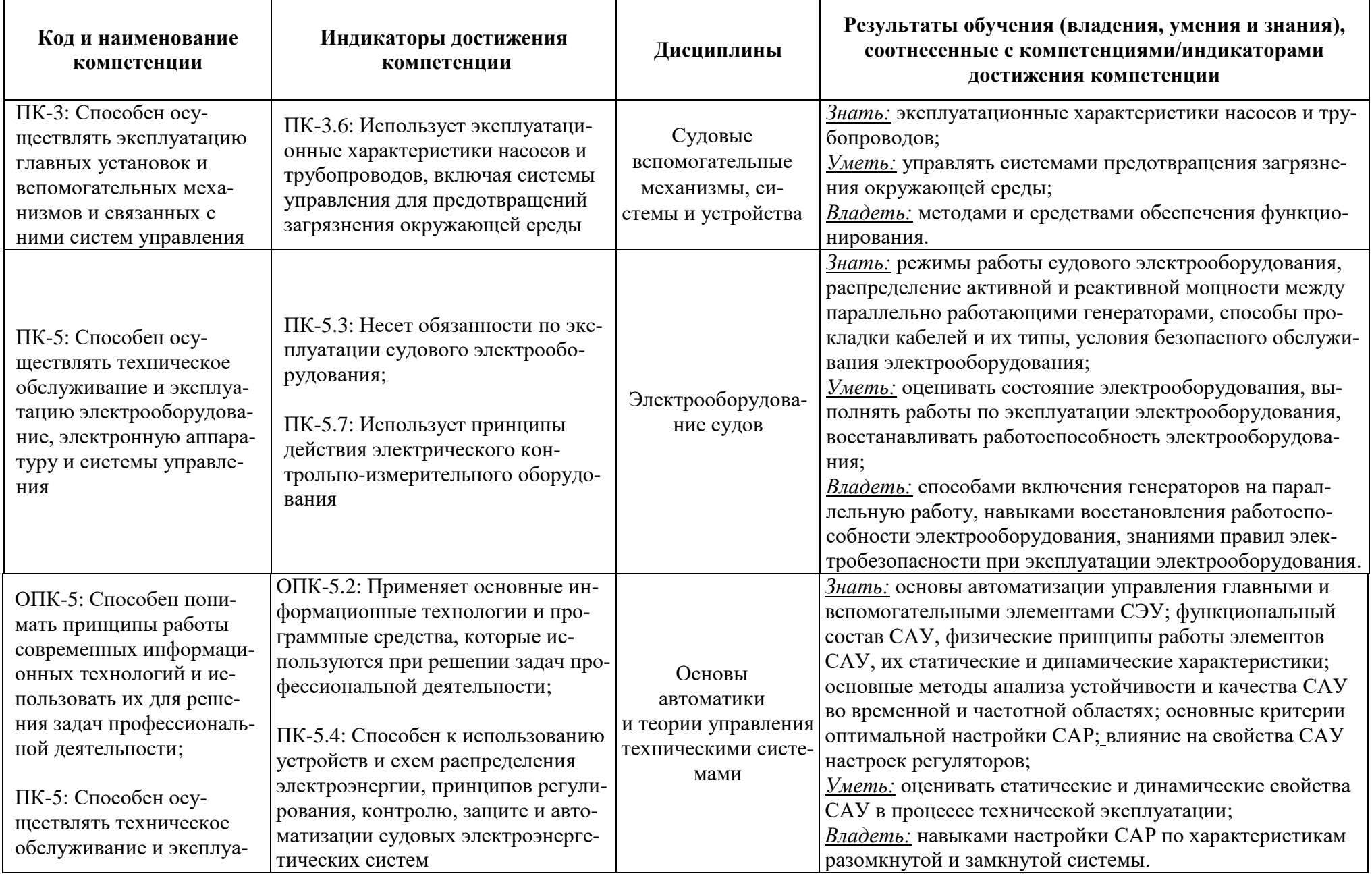

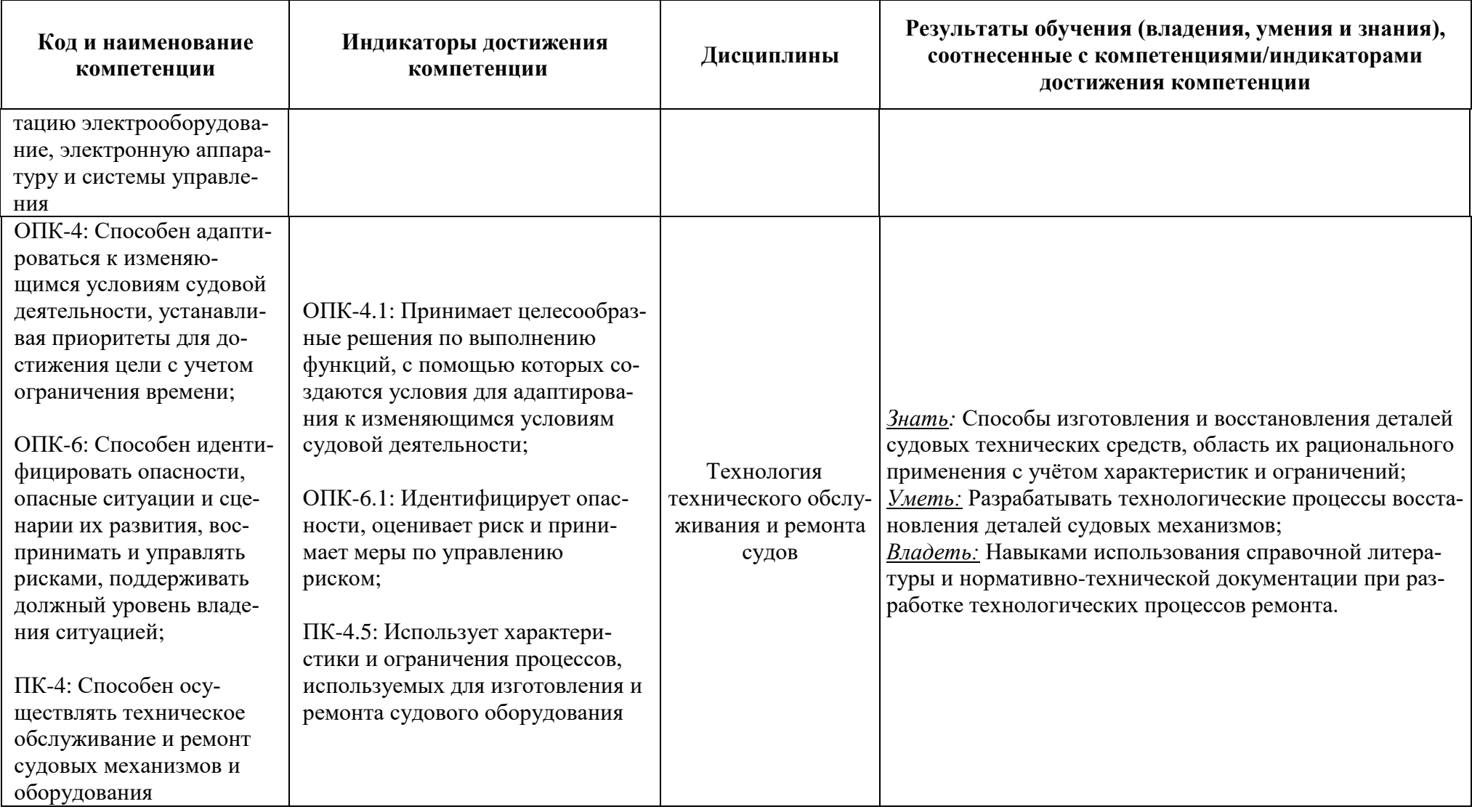

# **2 ТРУДОЁМКОСТЬ ОСВОЕНИЯ, СТРУКТУРА И СОДЕРЖАНИЕ МОДУЛЯ, ФОРМЫ АТТЕСТАЦИИ ПО НЕМУ**

Профессиональный модуль относится к блоку 1 обязательной части и включает в себя восемь основных дисциплины.

Общая трудоемкость модуля составляет 36 зачетных единицы (з.е.), т.е. 1296 академических часов (972 астр. часа) контактной и самостоятельной учебной работы курсанта (студента); работой, связанной с текущей и промежуточной (заключительной) аттестацией по дисциплинам модуля.

Распределение трудоемкости освоения модуля по семестрам, видам учебной работы курсанта (студента), а также формы контроля приведены ниже.

Таблица 2 - Объем (трудоёмкость освоения) в очной форме обучения и структура модуля

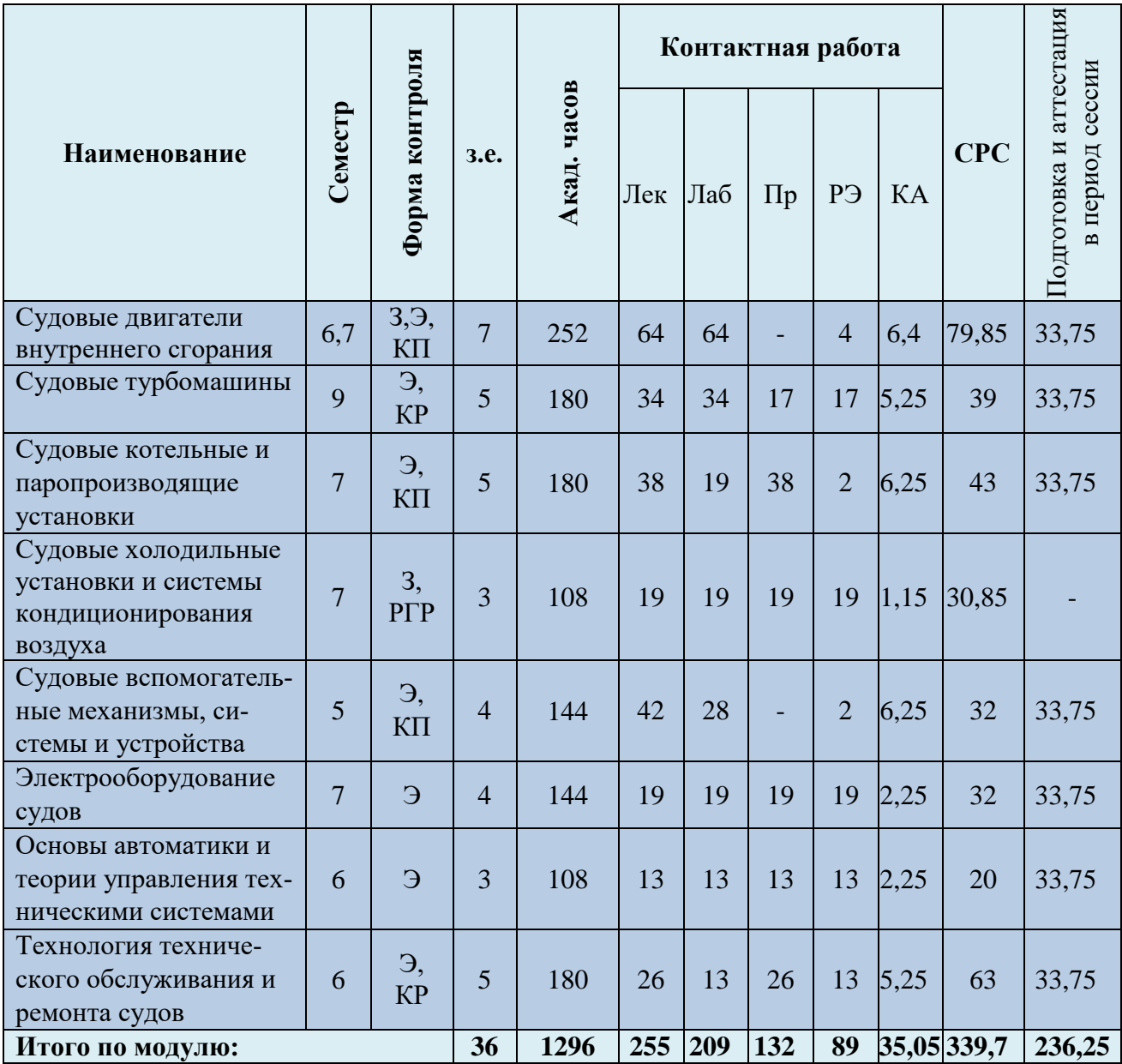

*Обозначения: Э – экзамен; З – зачет; ДЗ – дифференцированный зачет (зачет с оценкой); КР (КП) – курсовая работа (курсовой проект); контр. – контрольная работа, РГР – расчетнографическая работа; Лек – лекционные занятия; Лаб - лабораторные занятия; Пр – практические занятия; РЭ – контактная работа с преподавателем в ЭИОС; КА – контактная работа, включающая индивидуальные консультации, консультации перед экзаменом, аттестацию, консультации и аттестацию по КР (КП), практику; СРС – самостоятельная работа курсантов (студентов)* 

Таблица 3 - Объем (трудоёмкость освоения) в заочной форме обучения и структура модуля

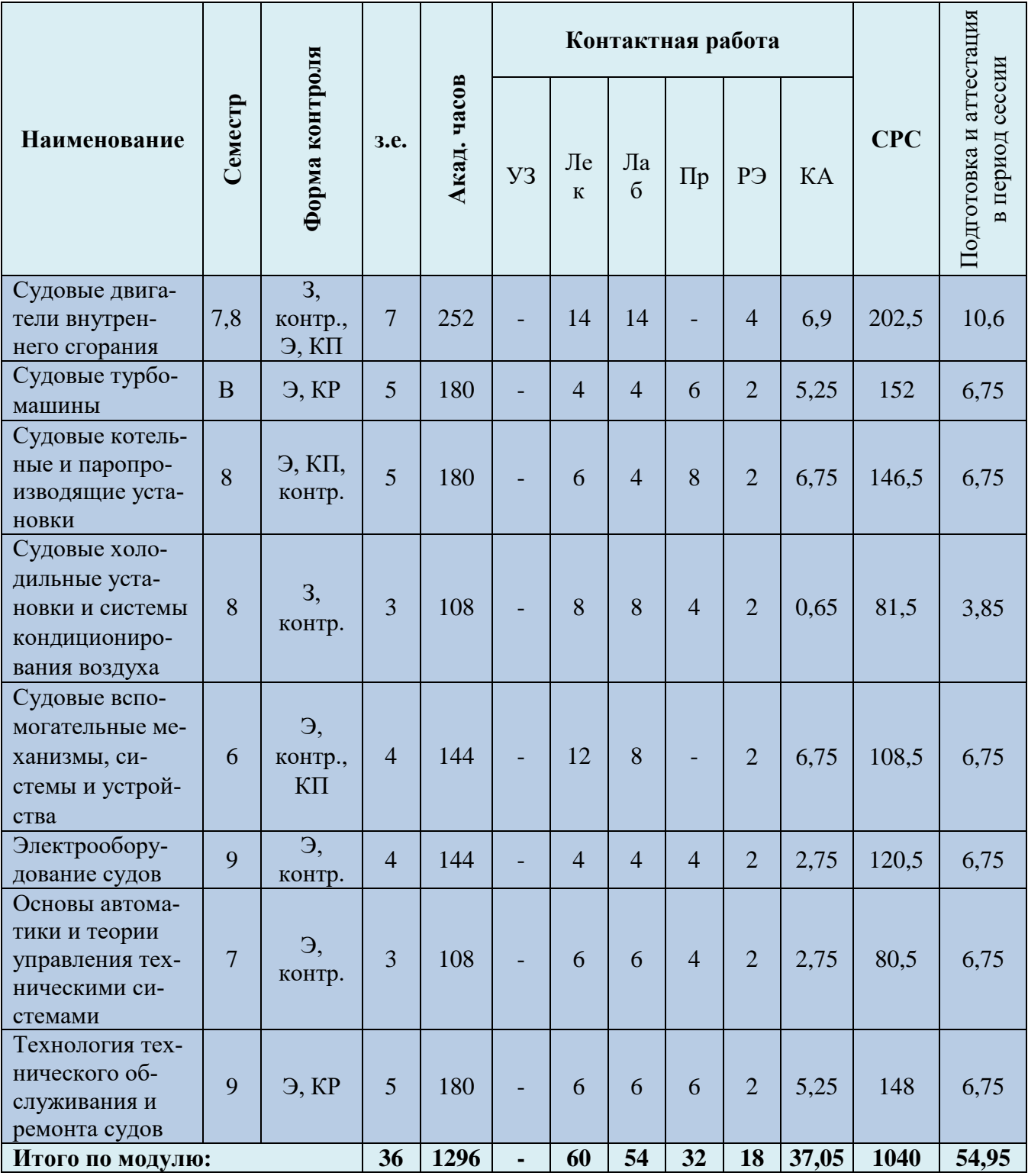

#### Таблица 4 – Курсовые работы (проекты) *при наличии*

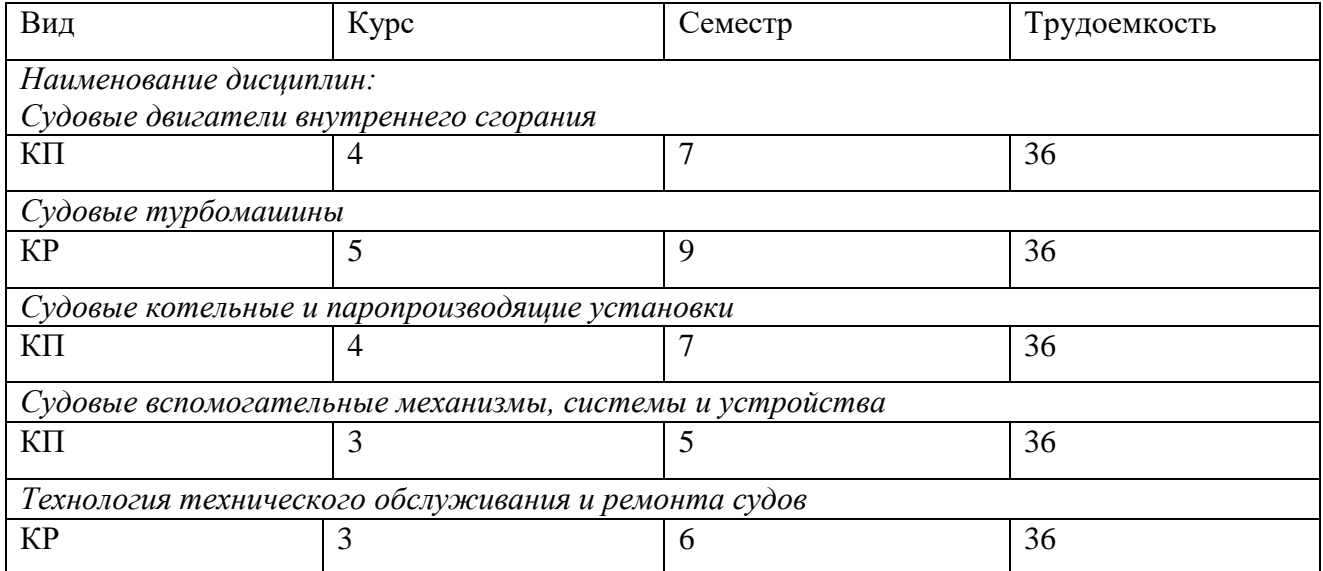

При разработке образовательной технологии организации учебного процесса основной упор сделан на соединение активной и интерактивной форм обучения. Интерактивная форма позволяет студентам проявить самостоятельность в освоении теоретического материала и овладении практическими навыками, формирует интерес и позитивную мотивацию к учебе.

# **3 УЧЕБНАЯ ЛИТЕРАТУРА И УЧЕБНО-МЕТОДИЧЕСКОЕ ОБЕСПЕЧЕНИЕ САМОСТОЯТЕЛЬНОЙ РАБОТЫ КУРСАНТА (СТУДЕНТА)**

Учебно-методическое обеспечение модуля приведено в таблицах 5 и 6.

| Наименование         | Основная литература                                       | Дополнительная литература                           |
|----------------------|-----------------------------------------------------------|-----------------------------------------------------|
| дисциплин            |                                                           |                                                     |
| Судовые двигатели    | 1. Правила классификации и постройки морских судов.       | 1. Фока А.А. Справочник механика в 3-х томах.       |
| внутреннего сгорания | Том 2. – М.: Транспорт, 1990 – 531с.                      | Одесса. - 2008.                                     |
|                      | 2. Международная конвенция по предотвращению загряз-      | 2. Кошелев И.Ф. и др. Справочник судового механика  |
|                      | нения с судов МАРПОЛ 73/78.                               | по теплотехнике. - Л.: Судостроение, 1987. - 480 с. |
|                      | 3. Правила технической эксплуатации дизелей на судах      | 3. Овсянников М.К., Петухов В.А. Дизели в пропуль-  |
|                      | Минрыбхоза СССР. - Л.: Транспорт, 1982.                   | сивном комплексе морских судов: Справочник. - Л.:   |
|                      | 4. Ваншейдт В.А. Конструирование и расчеты прочности      | Судостроение, 1987. - 256 с.                        |
|                      | судовых дизелей. - Л.: Судостроение, 1969. - 639 с.       | 4. Олейников Б.И. Техническая эксплуатация дизелей  |
|                      | Ваншейдт В.А. Судовые двигатели внутреннего сгорания.     | судов флота рыбной промышленности. - М.: Агропро-   |
|                      | - Л.: Судостроение, 1977. - 390 с.                        | миздат, 1986. - 269 с.                              |
|                      | 5. Возницкий И.В. Пунда А.С. Судовые двигатели внут-      | 5. Соловьев Е.М. Пособие механика крупнотоннаж-     |
|                      | реннего сгорания. т. 1 - Москва: Моркнига, 2010 - 259 с.  | ного промыслового судна. - М.: В. О. Агропромиздат, |
|                      | 6. Возницкий И.В. Пунда. А.С. Судовые двигатели внут-     | 1989.                                               |
|                      | реннего сгорания. т.2. - Москва: Моркнига, 2010. - 381 с. | 6. Селянский Б.И. Методические указания и рекомен-  |
|                      | 7. Гаврилов В.С., Камкин С.В., Шмелев В.П. Техническая    | дации по курсовому проектированию для специально-   |
|                      | эксплуатация судовых дизельных установок. - М.: Транс-    | сти «Эксплуатация судовых энергетических устано-    |
|                      | порт, 1985. - 288 с.                                      | вок». - Калининград, 1988.                          |
|                      | 8. Грицай Л.Л. Справочник судового механика (в двух то-   | 7. Одинцов В.И. Рабочий процесс судовых ДВС моно-   |
|                      | мах). - М.: Транспорт, 1974.                              | графия. - Калининград: Изд-во.БГАРФ. - 2010.        |
|                      | 9. Самсонов В.И. Худов В.И. Мирющенко А.А. Двига-         | 8. Соловьев Е.М. Пособие механика крупнотоннаж-     |
|                      | тели внутреннего сгорания морских судов. - Транспорт,     | ного промыслового судна. - М.: В.О. Агропромиздат,  |
|                      | 1990.                                                     | 1989. - 302c.                                       |
|                      | 10. ПДНВ - 1978 с поправками.                             | 10. Возницкий И.В. Камкин С.В Осташенков А.С. Ра-   |
|                      |                                                           | бочие процессы судовых двигателей. - Транспорт,     |
|                      |                                                           | 1979. - 208 с.                                      |

Таблица 5 – Перечень основной и дополнительной литературы

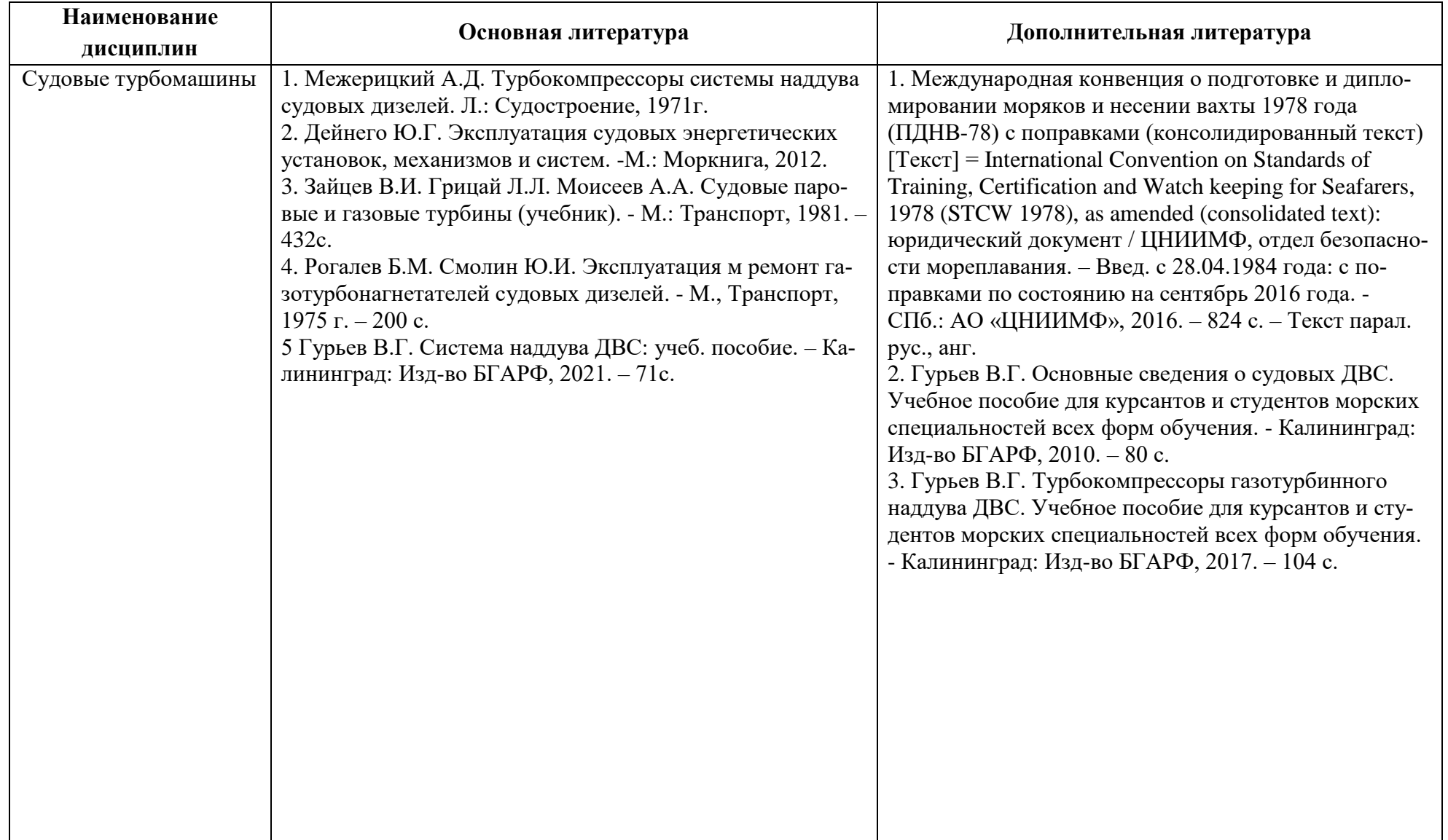

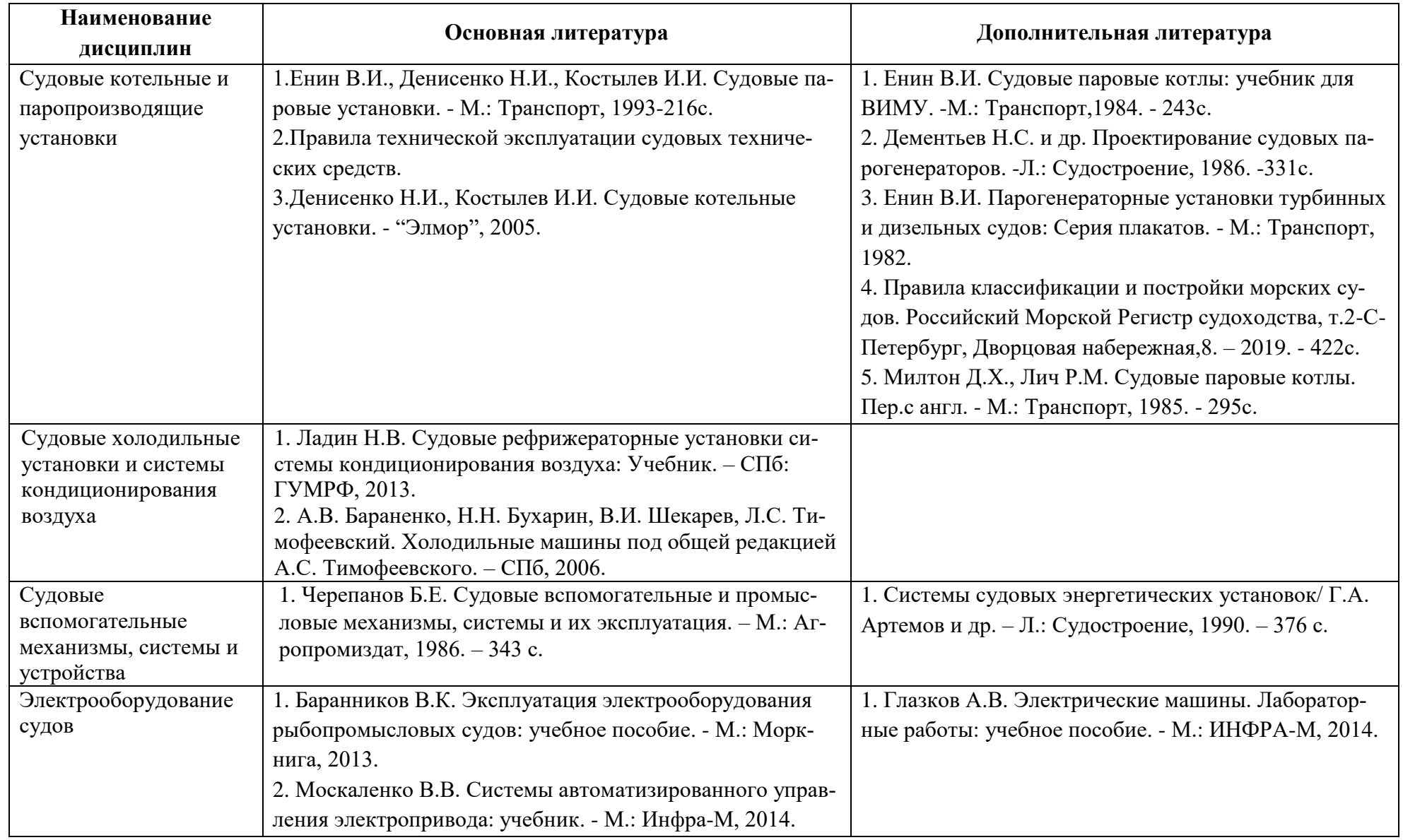

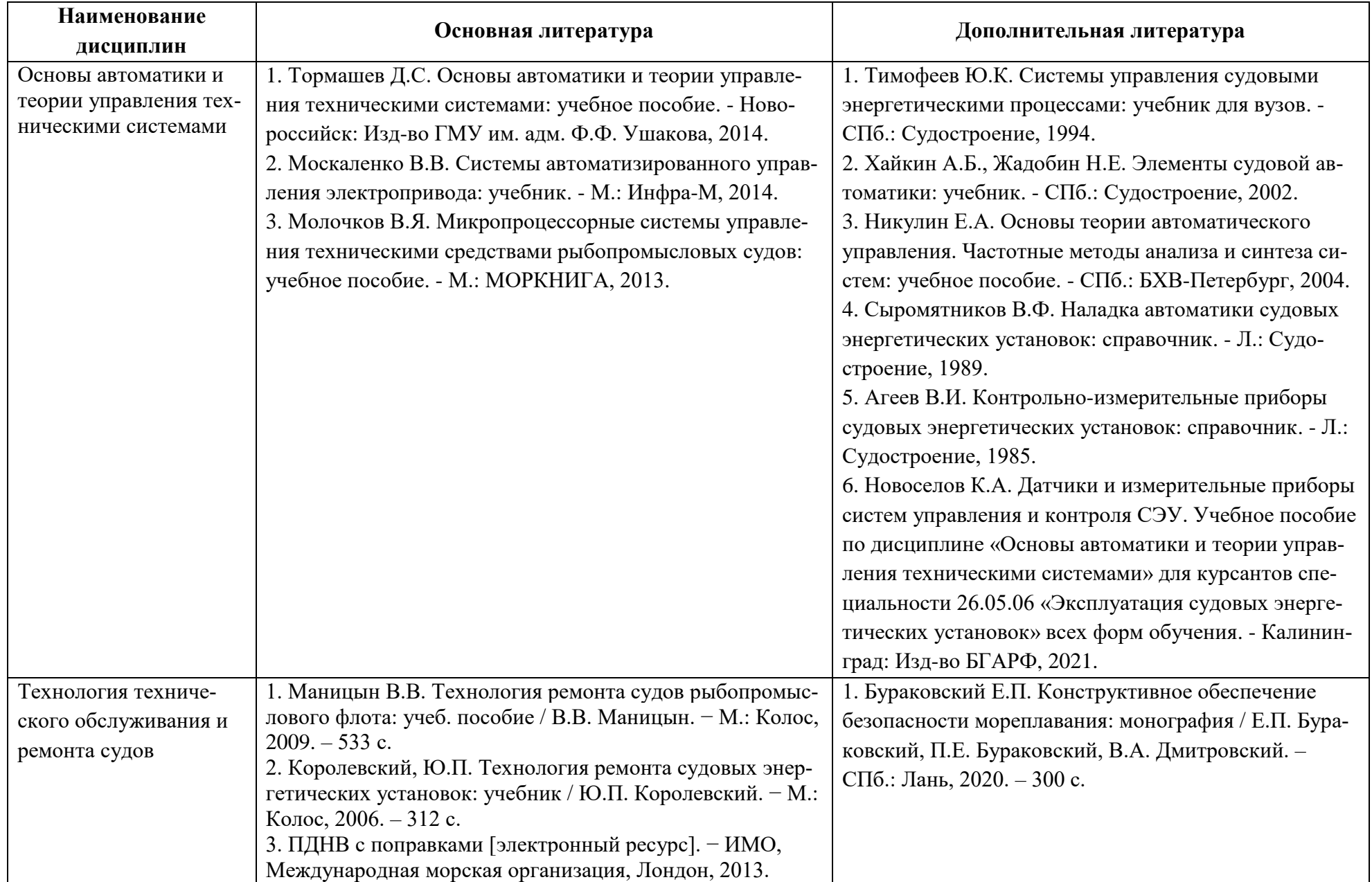

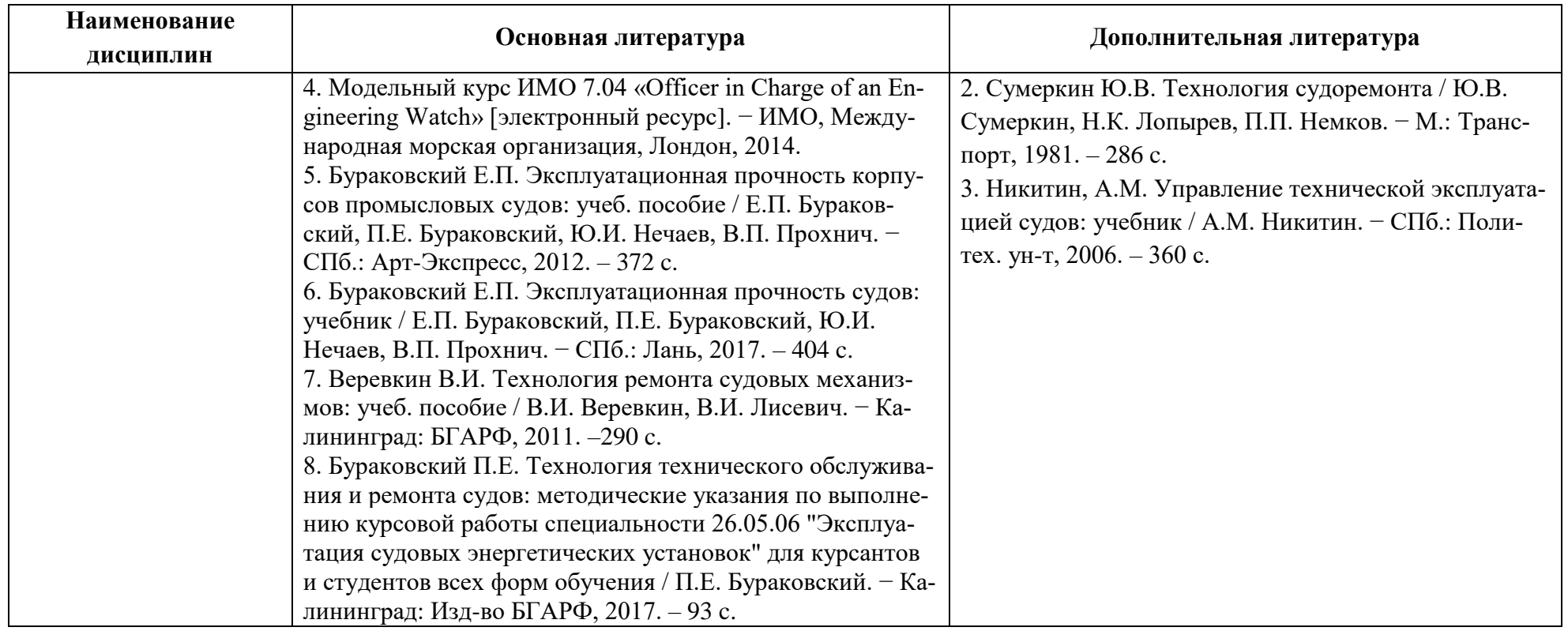

Таблица 6 – Перечень периодических изданий, учебно-методических пособий и нормативной литературы

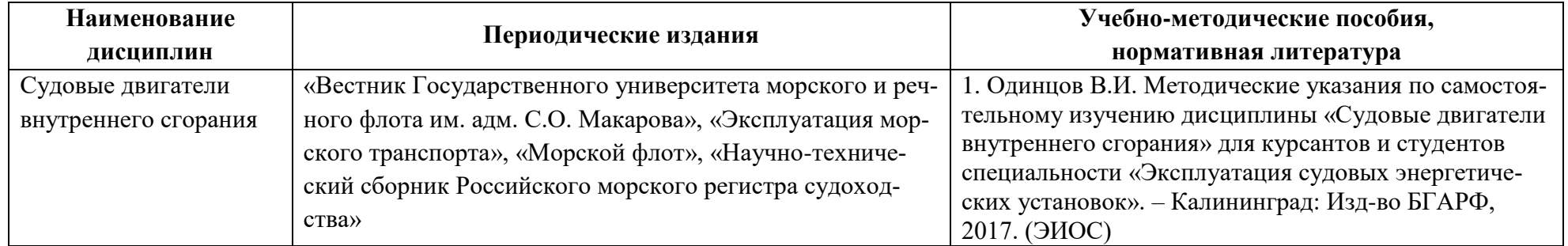

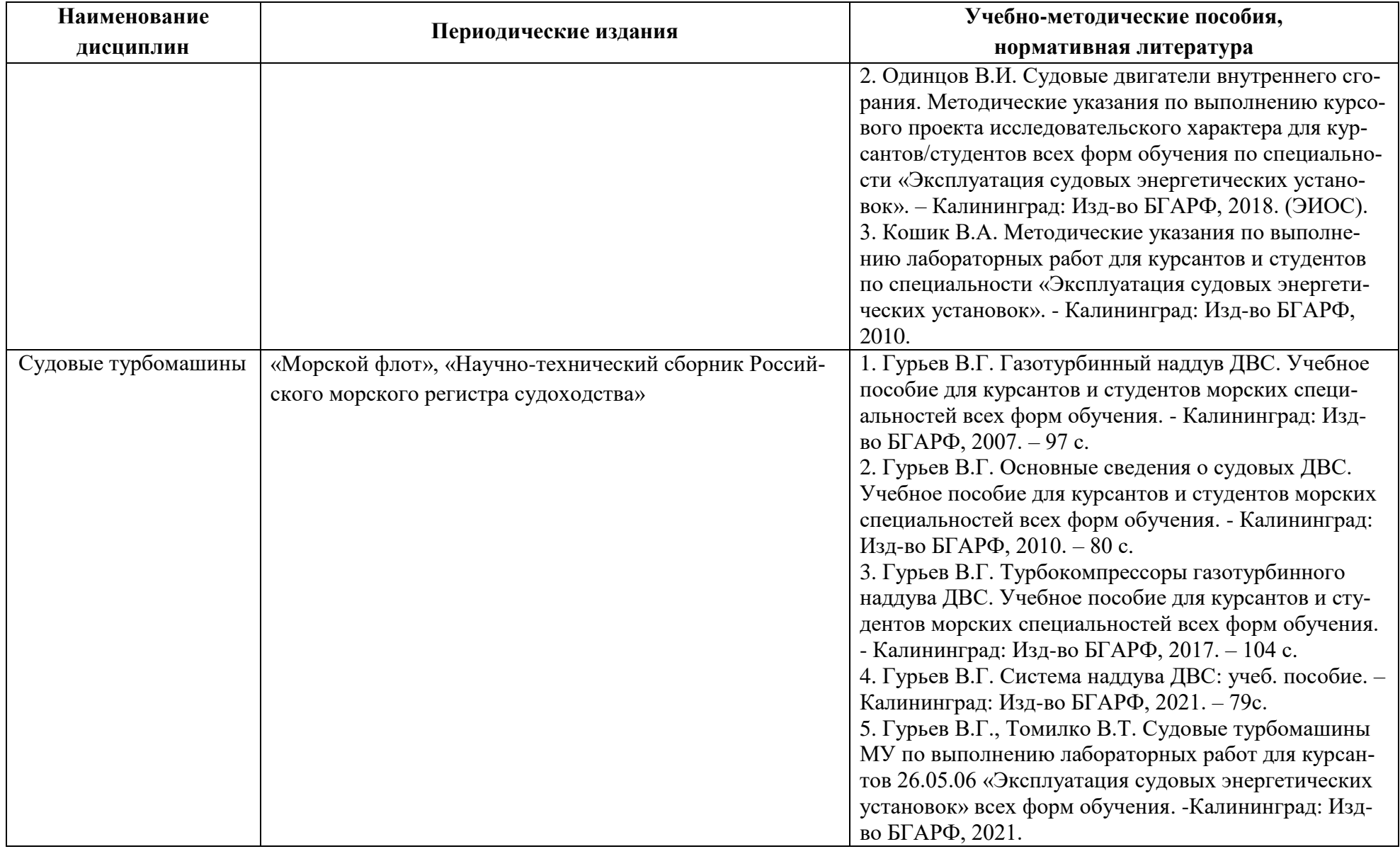

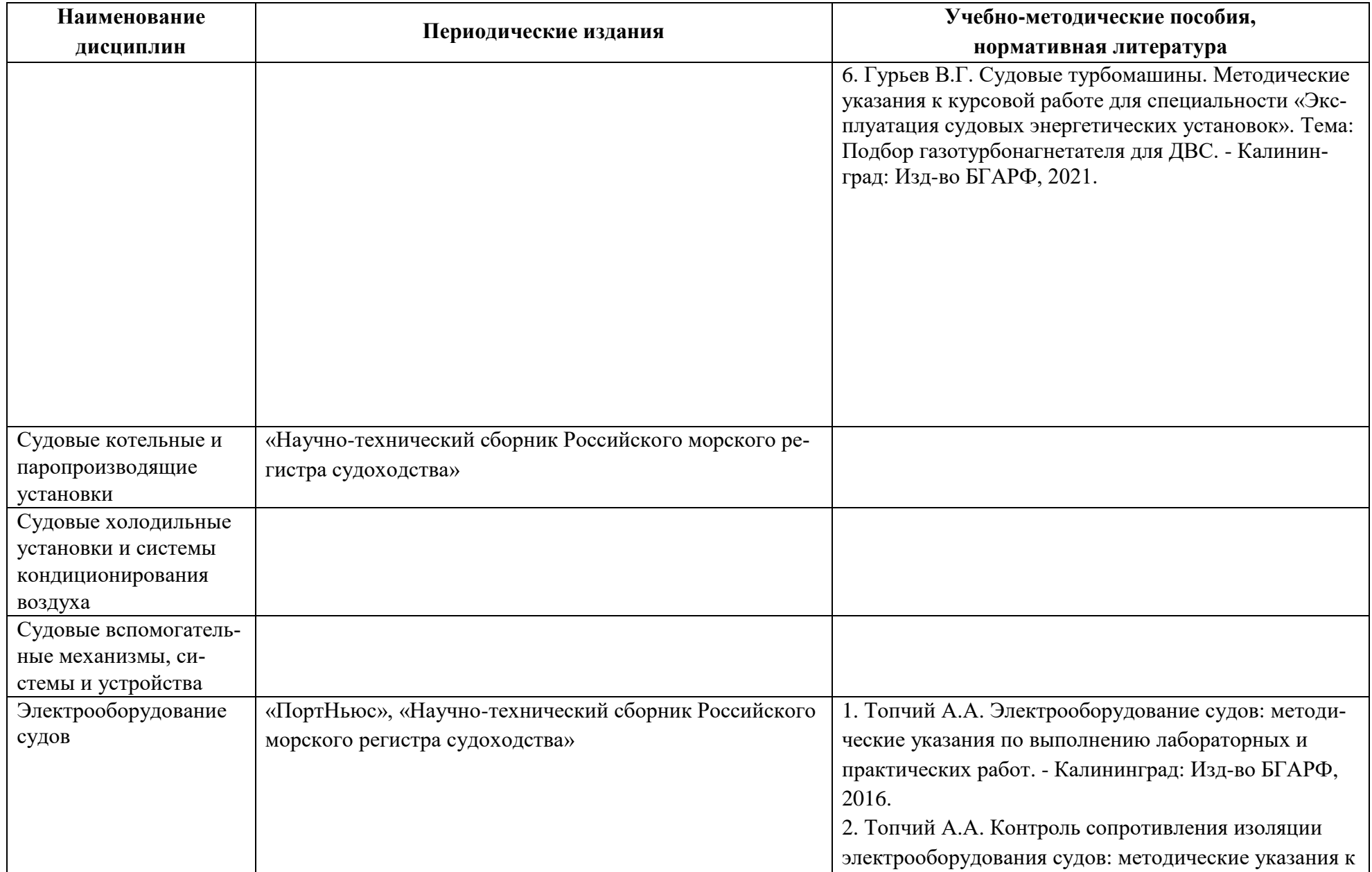

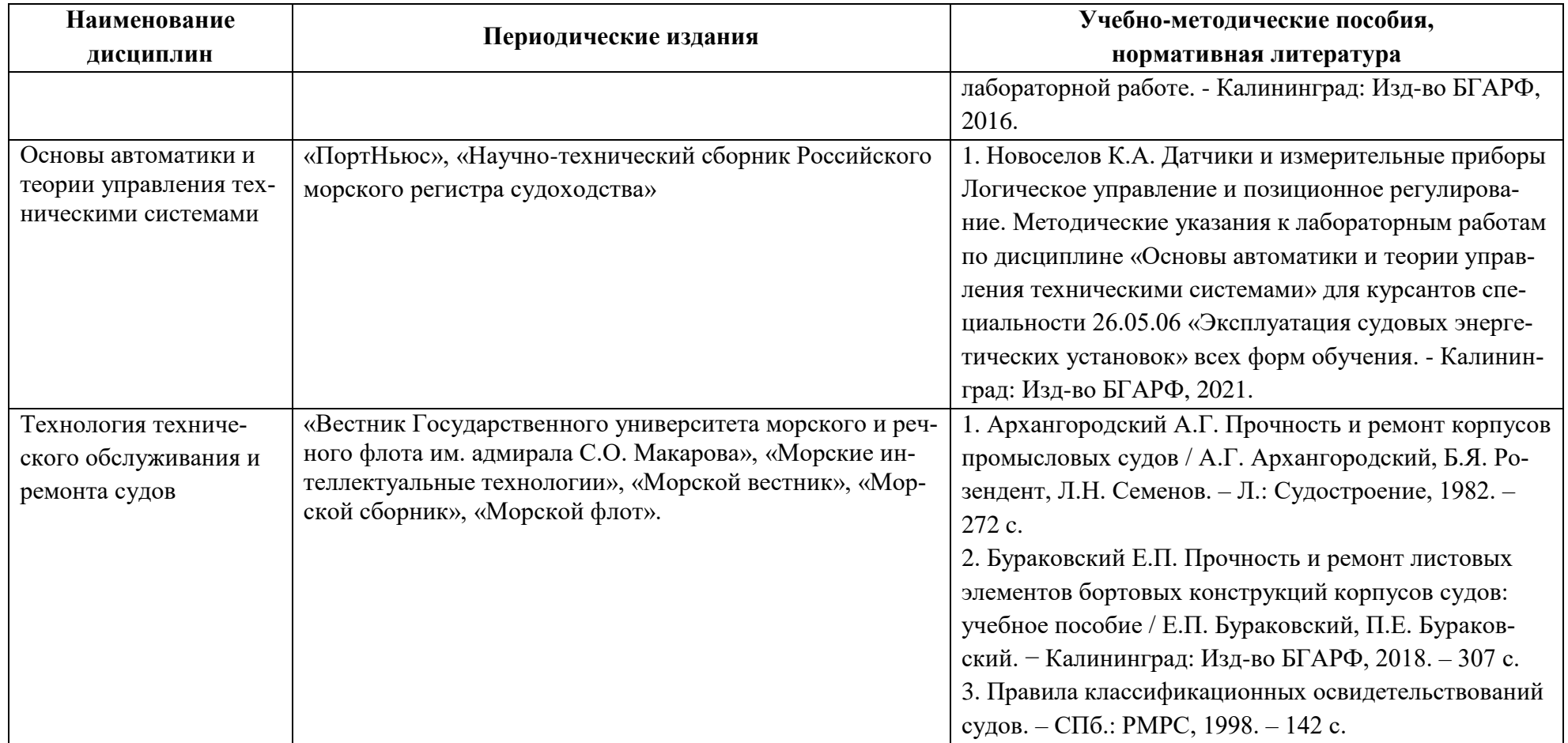

## **4 ИНФОРМАЦИОННЫЕ ТЕХНОЛОГИИ И ИНТЕРНЕТ-РЕСУРСЫ МОДУЛЯ**

#### **Информационные технологии**

В ходе освоения дисциплин модуля, обучающиеся используют возможности интерактивной коммуникации со всеми участниками и заинтересованными сторонами образовательного процесса, ресурсы и информационные технологии посредством электронной информационной образовательной среды университета.

Перечень современных профессиональных баз данных и информационных справочных систем, к которым обучающимся по образовательной программе обеспечивается доступ (удаленный доступ), а также перечень лицензионного программного обеспечения определяется в рабочей программе и подлежит обновлению при необходимости.

### **Электронные образовательные ресурсы:**

Российская образовательная платформа и конструктор бесплатных открытых онлайнкурсов и уроков - [https://stepik.org](https://stepik.org/)

Образовательная платформа - <https://openedu.ru/>

**Состав современных профессиональных баз данных (СПБД) и информационных справочных систем (ИСС).**

### *1. Судовые двигатели внутреннего сгорания:*

Российский морской регистр судоходства=Russian Maritime Register of Shipping.

### <http://rs-class.org/en/>

ЭБС издательства «Лань» <https://e.lanbook.com/>

Издательский центр «Академия» <https://academia-moscow.ru/>

Научная лицензионная библиотека eLIBRARY.RU<https://elibrary.ru/>

### *2. Судовые турбомашины:*

Российский морской регистр судоходства<http://rs-class.org/en/>

ЭБС издательства «Лань». [https://e.lanbook.com](https://e.lanbook.com/)

Издательский центр «Академия». <https://academia-moscow.ru/>

Научная лицензионная библиотека Elibrary.ru <https://elibrary.ru/>

## *3. Судовые котельные и паропроизводящие установки*

Российский морской регистр судоходства<http://rs-class.org/en/>

ЭБС издательства «Лань». [https://e.lanbook.com](https://e.lanbook.com/)

Издательский центр «Академия». <https://academia-moscow.ru/>

Научная лицензионная библиотека Elibrary.ru <https://elibrary.ru/>

## *4. Судовые холодильные установки и системы кондиционирования воздуха*

Российский морской регистр судоходства<http://rs-class.org/en/>

ЭБС издательства «Лань». [https://e.lanbook.com](https://e.lanbook.com/)

Издательский центр «Академия». <https://academia-moscow.ru/>

Научная лицензионная библиотека Elibrary.ru <https://elibrary.ru/>

*5. Судовые вспомогательные механизмы, системы и устройства:*

Российский морской регистр судоходства=Russian Maritime Register of Shipping. <http://rs-class.org/en/>

ЭБС издательства «Лань» <https://e.lanbook.com/>

Издательский центр «Академия» <https://academia-moscow.ru/>

Научная лицензионная библиотека eLIBRARY.RU<https://elibrary.ru/>

*6. Электрооборудование судов:*

База данных «Электрик» - <http://www.electrik.org/>

Российский морской регистр - <http://rs-class.org/ru/>

База данных ВИНИТИ РАН - <http://www.viniti.ru/>

*7. Основы автоматики и теории управления техническими системами:*

Российский морской регистр - <http://rs-class.org/ru/>

Информационная система «Единое окно доступа к образовательным ресурсам». Раздел Образование в области техники и технологий - [http://window.edu.ru](http://window.edu.ru/)

ЭБС Издательского центра «Академия»<http://www.academia-moscow.ru/elibrary>

*8. Технология технического обслуживания и ремонта судов:*

Нормативные документы: [www.imo.org](http://www.imo.org/) [https://rs-class.org](https://rs-class.org/)

Российский морской регистр судоходства=Russian Maritime Register of Shipping.

<http://rs-class.org/en/>

ЭБС издательства «Лань» - <https://e.lanbook.com/>

Издательский центр «Академия» - <https://academia-moscow.ru/>

Научная лицензионная библиотека eLIBRARY.RU - <https://elibrary.ru/>

#### **5 МАТЕРИАЛЬНО-ТЕХНИЧЕСКОЕ ОБЕСПЕЧЕНИЕ МОДУЛЯ**

Аудиторные занятия проводятся в специализированных аудиториях с мультимедийным оборудованием, в компьютерных классах, а также в других аудиториях университета согласно расписанию занятий.

Консультации проводятся в соответствии с расписанием консультаций.

Предэкзаменационные консультации проводится в аудиториях в соответствии с графиком консультаций.

Помещения для самостоятельной работы обучающихся оснащены компьютерной техникой с возможностью подключения к сети «Интернет» и обеспечением доступа в электронную информационно-образовательную среду университета.

При освоении модуля используется программное обеспечение общего назначения и специализированное программное обеспечение.

Перечень соответствующих помещений и их оснащения приведен в таблице 7.

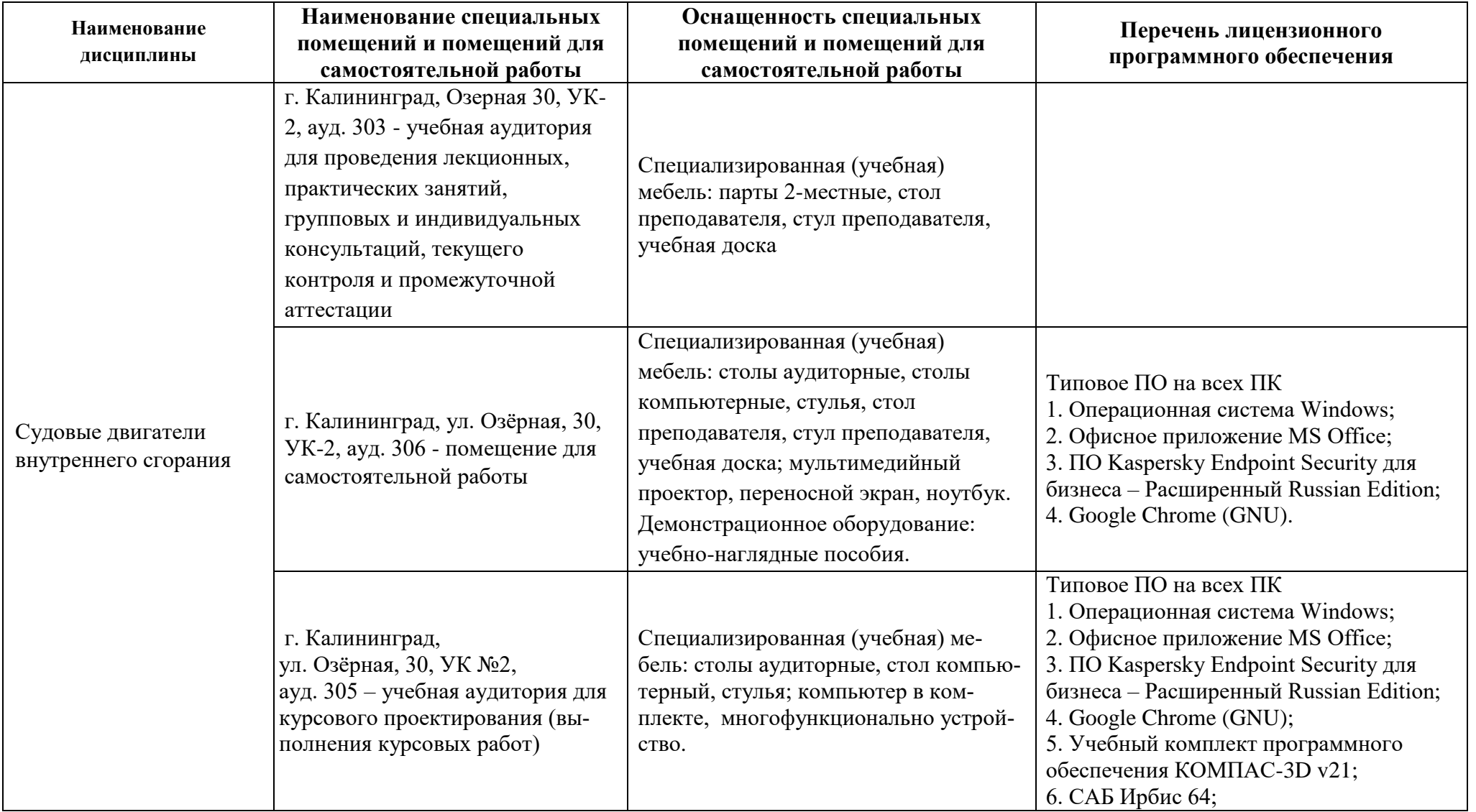

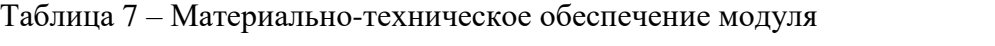

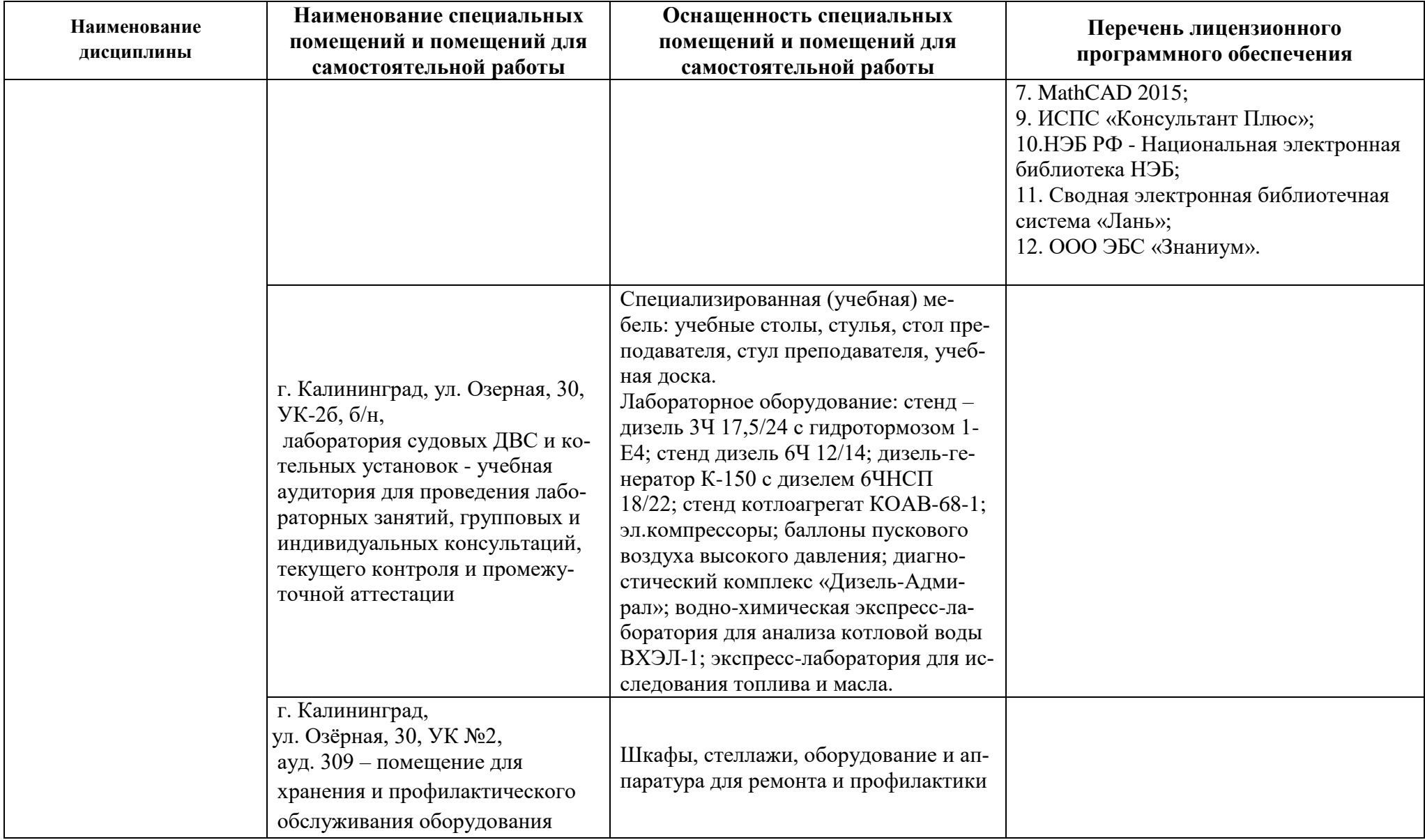

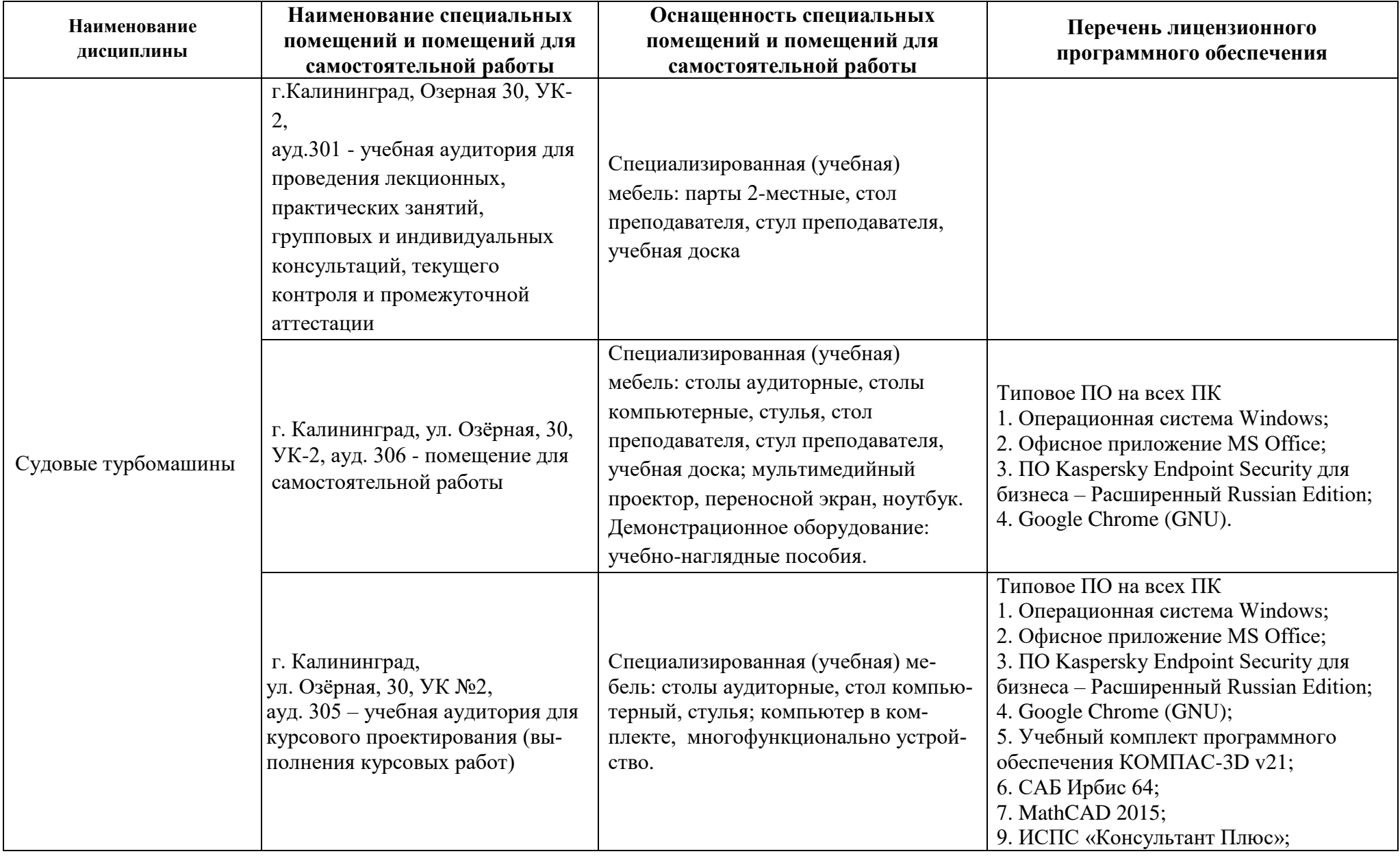

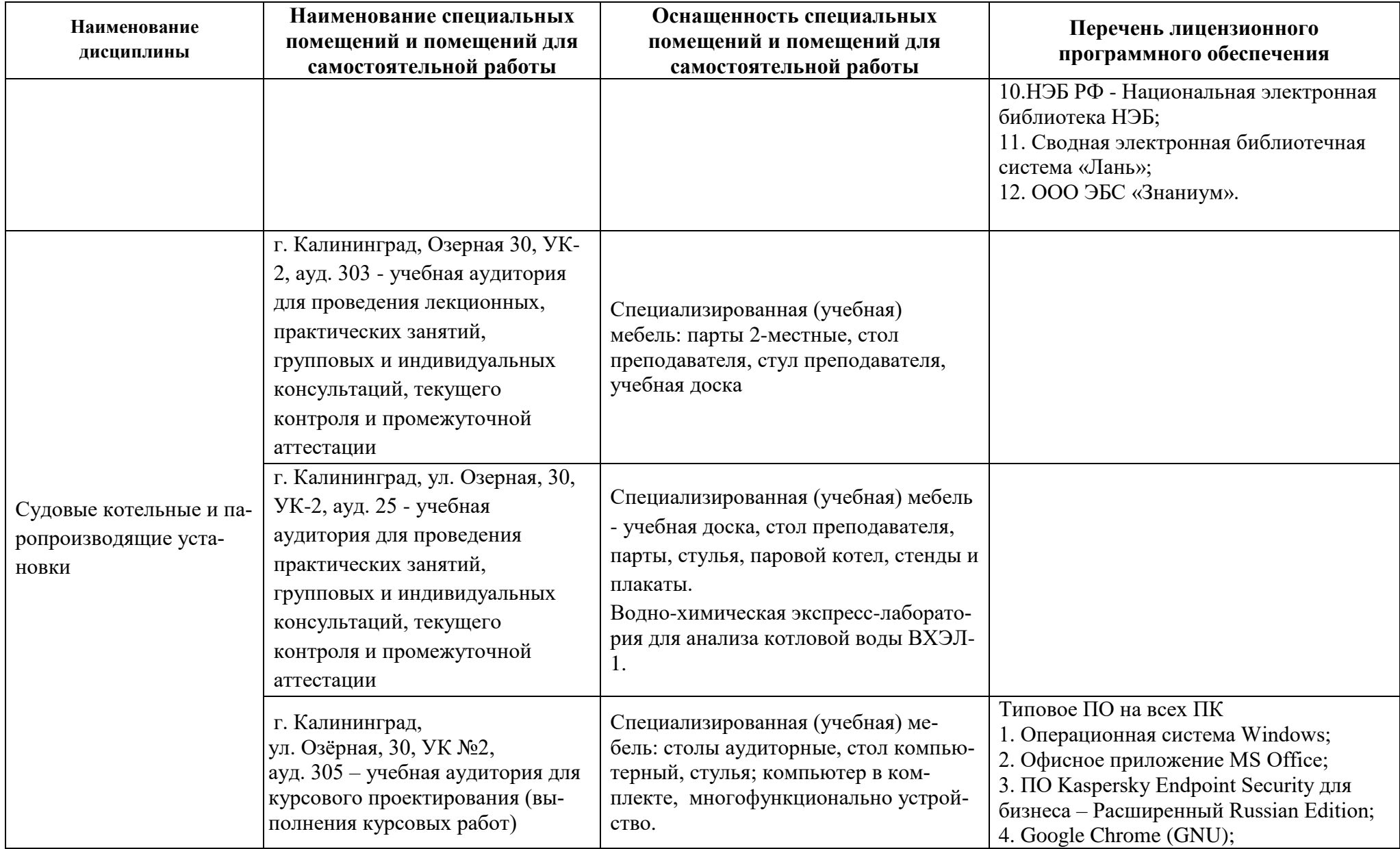

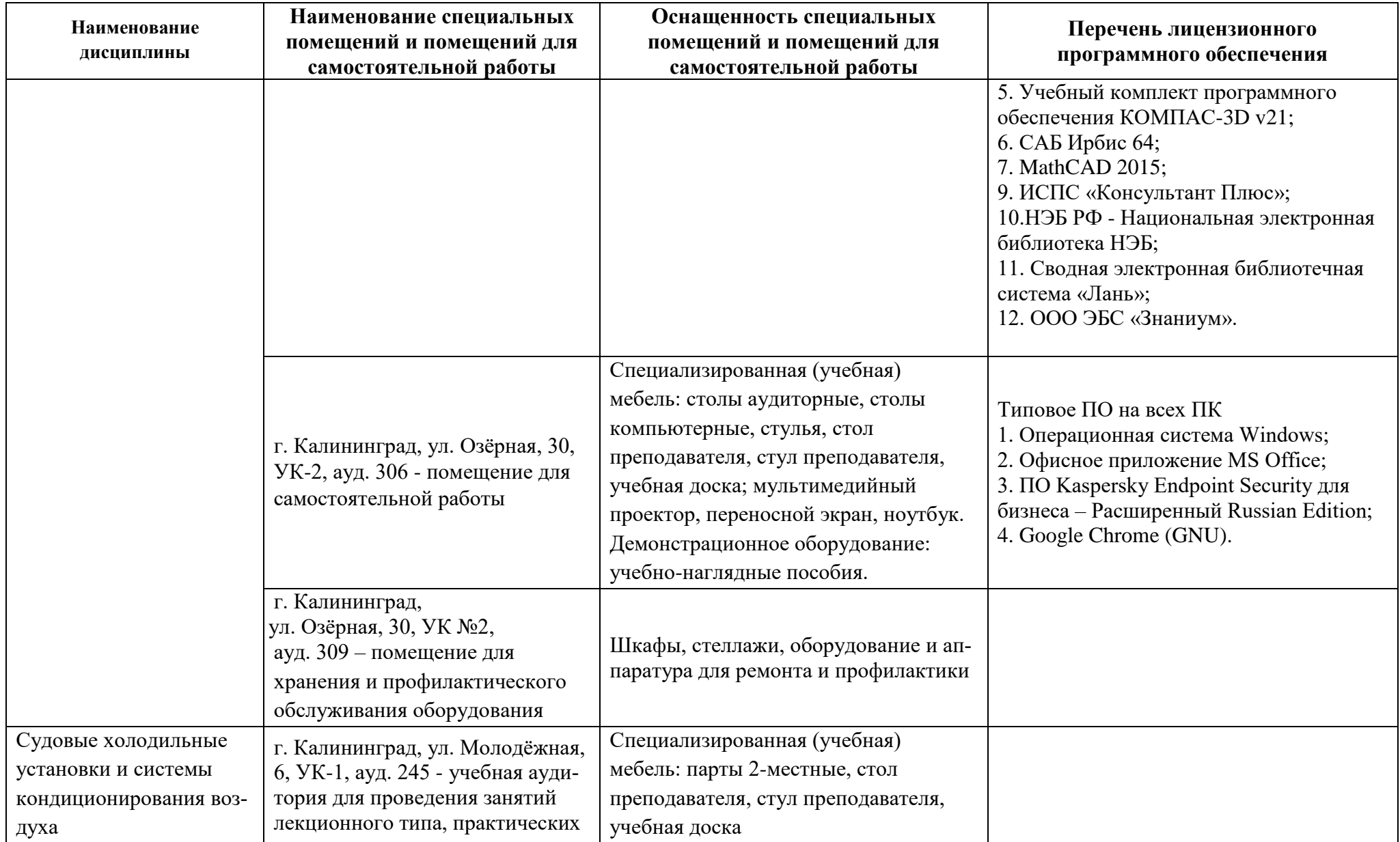

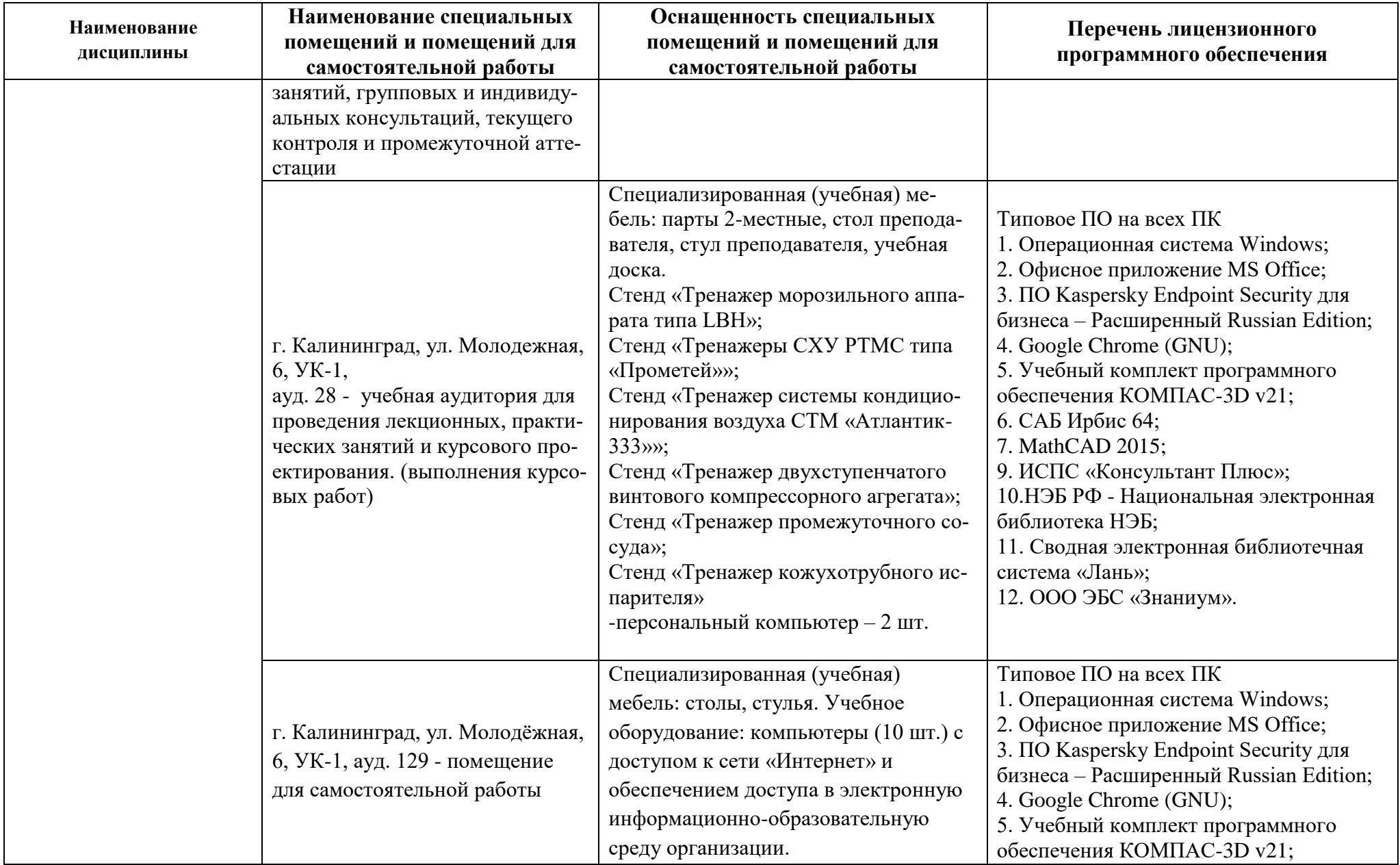

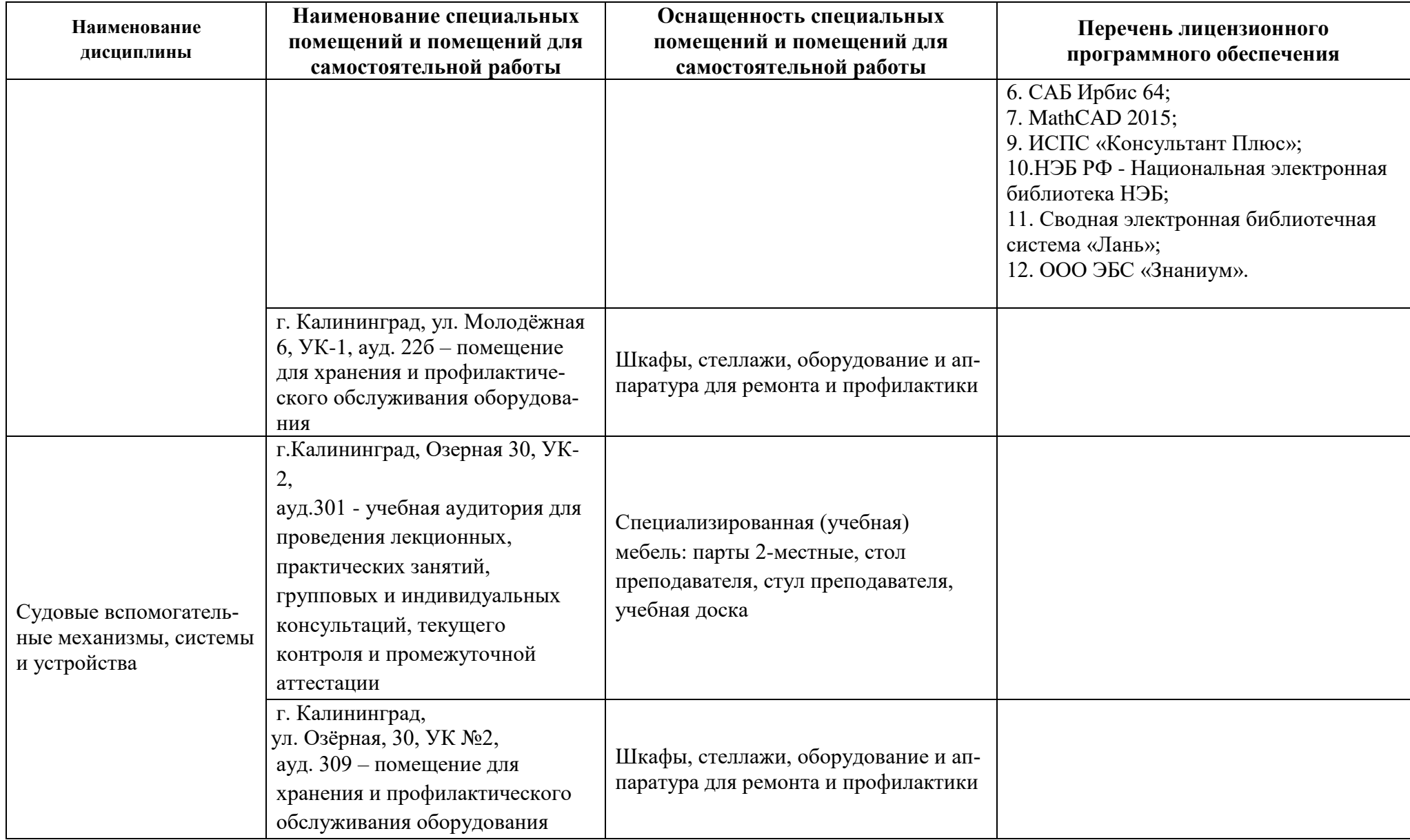

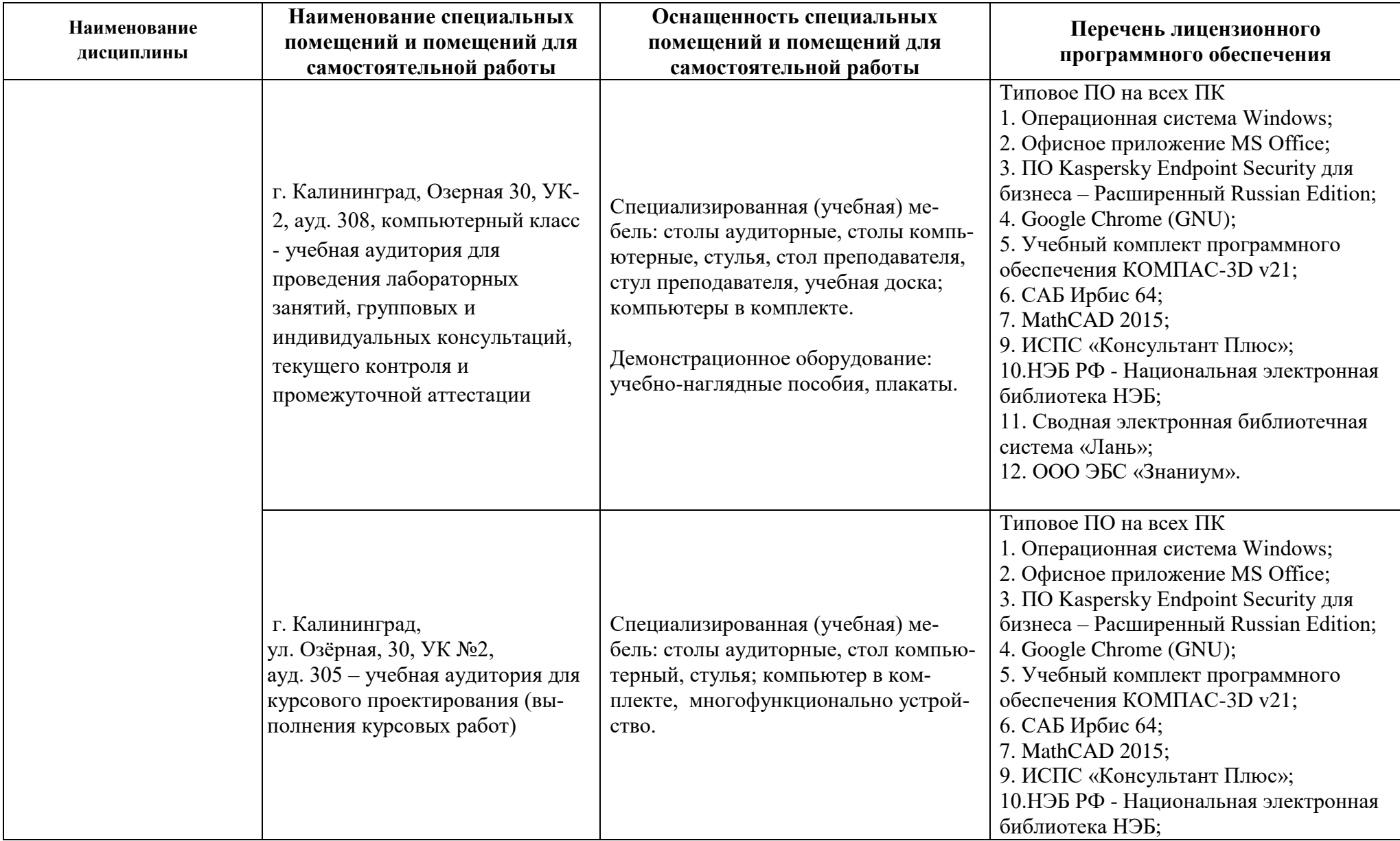

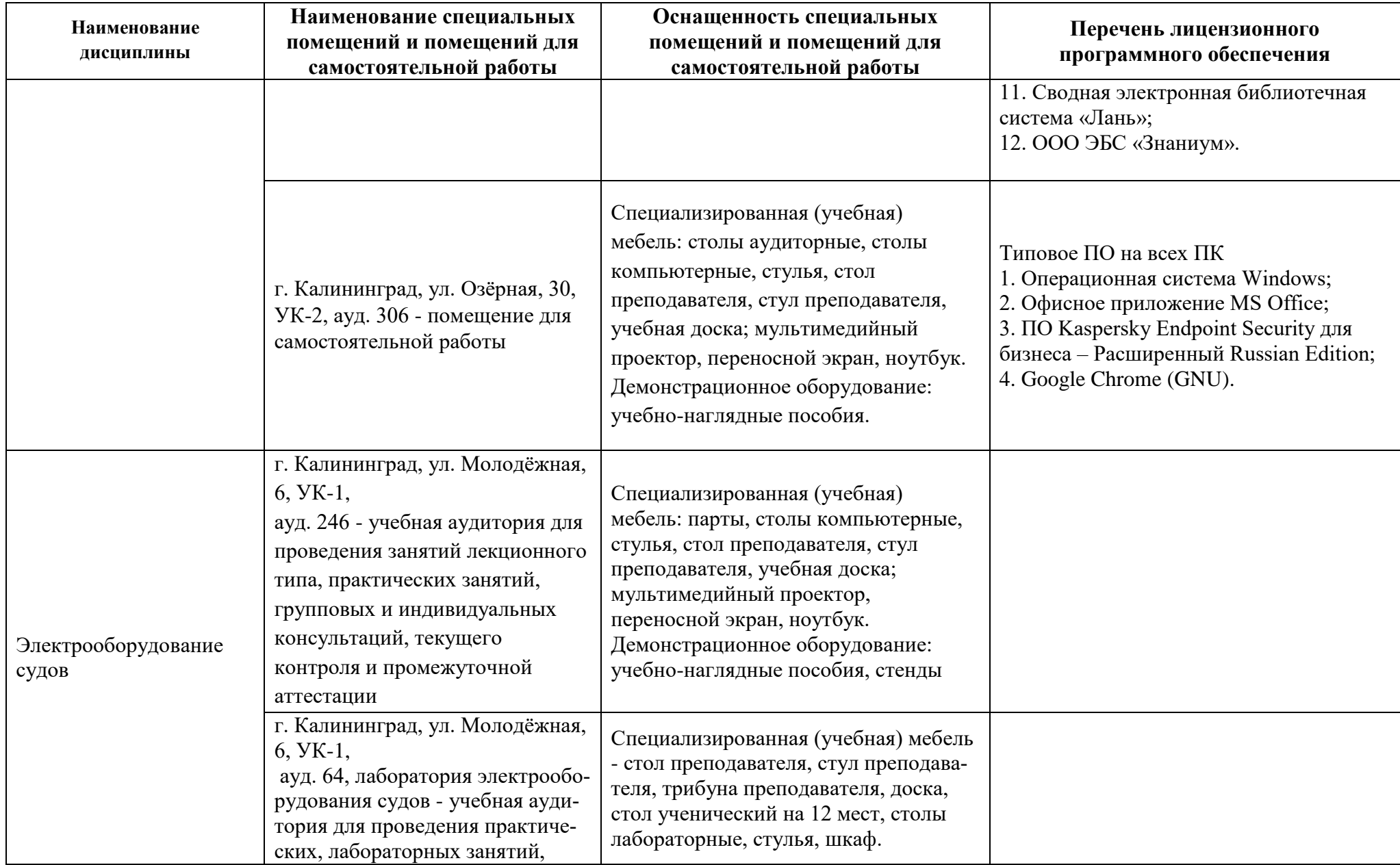

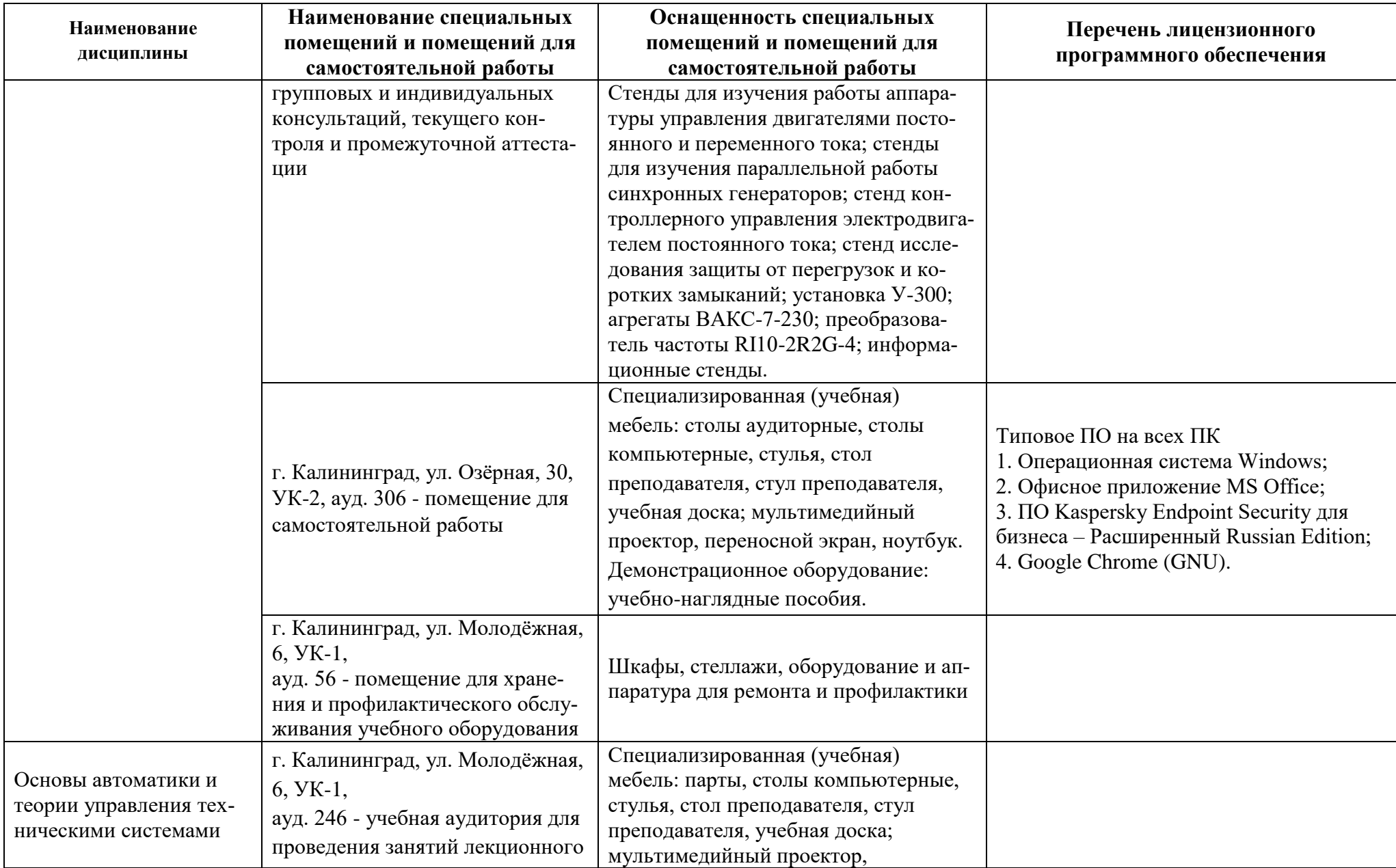

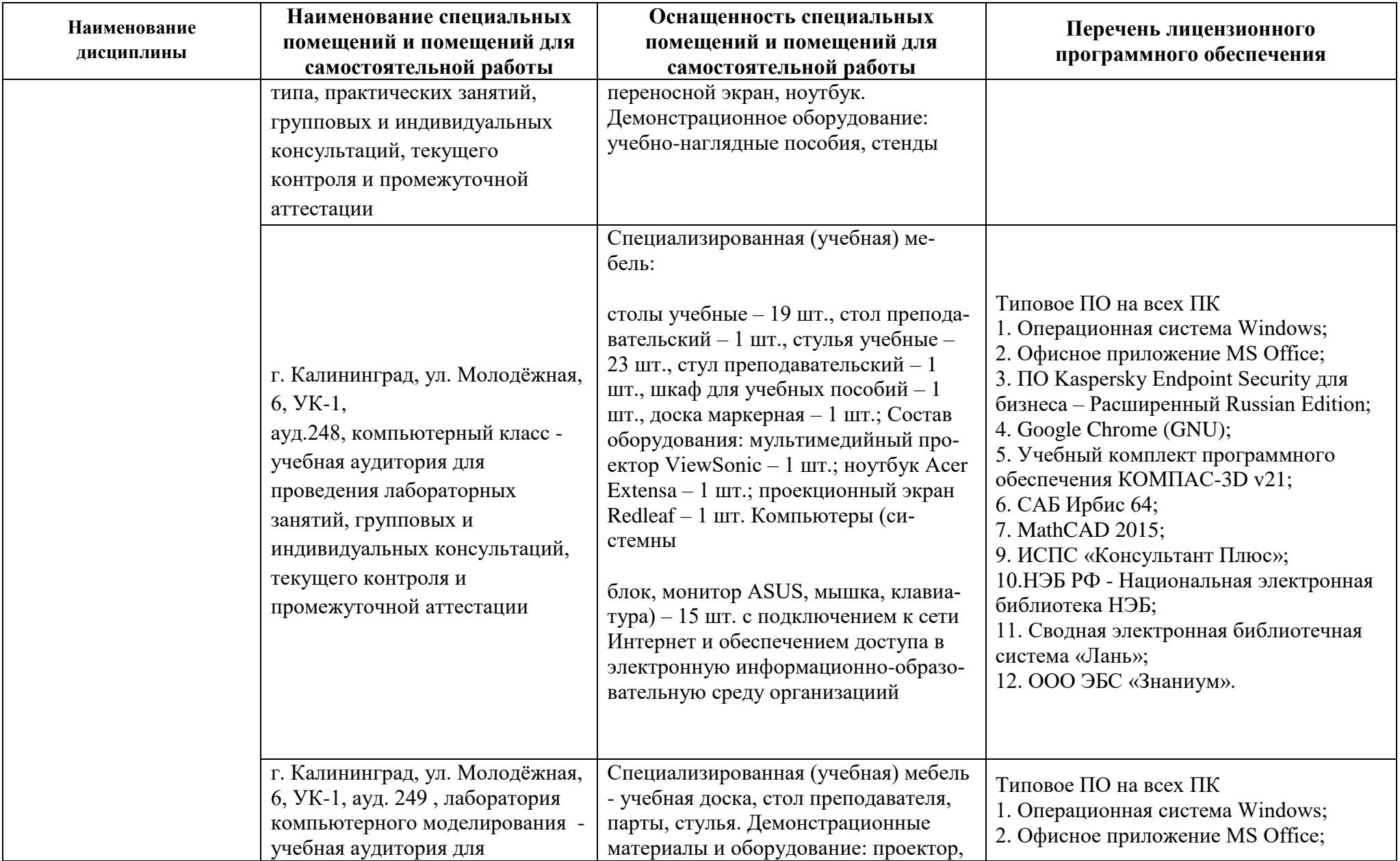

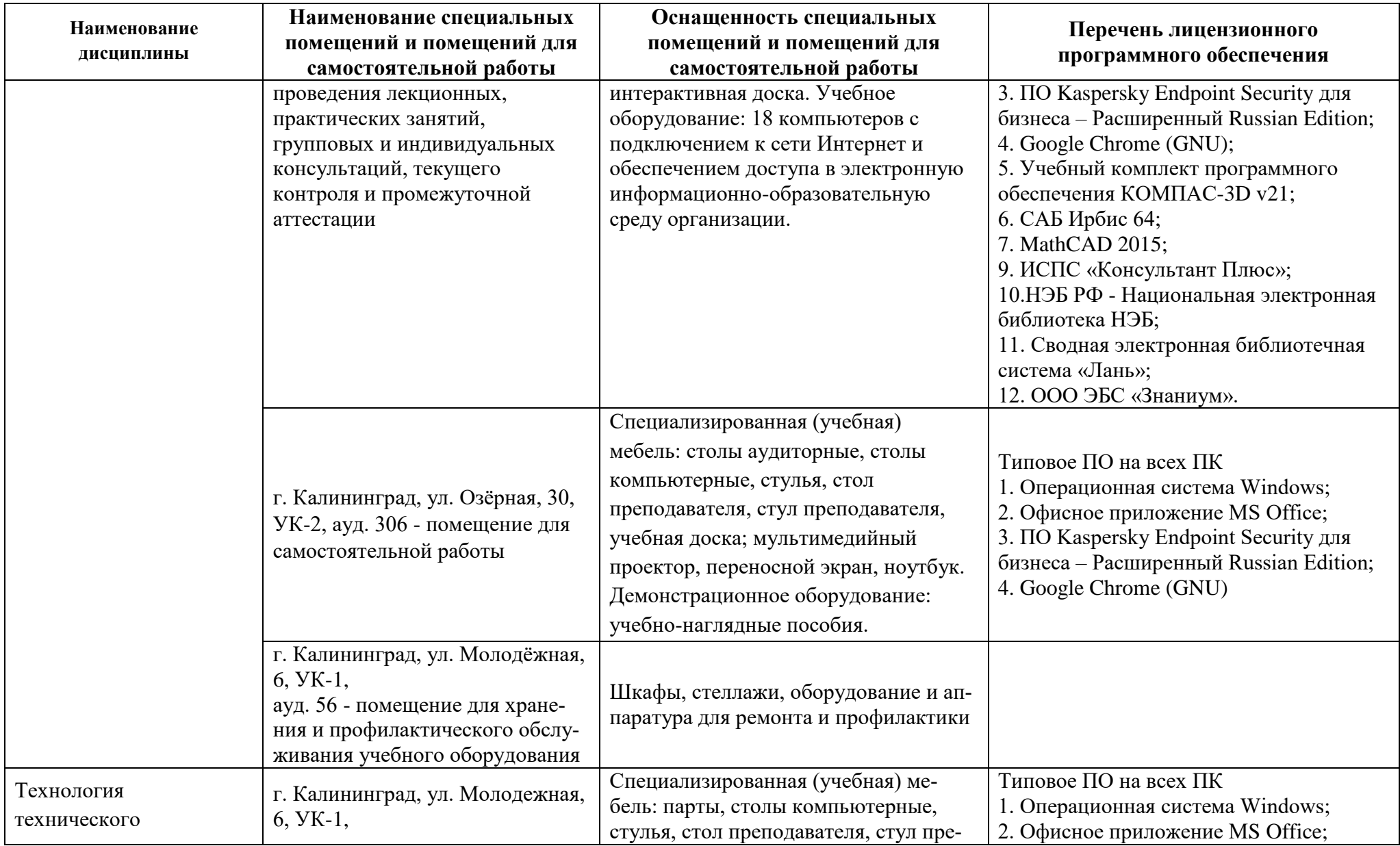

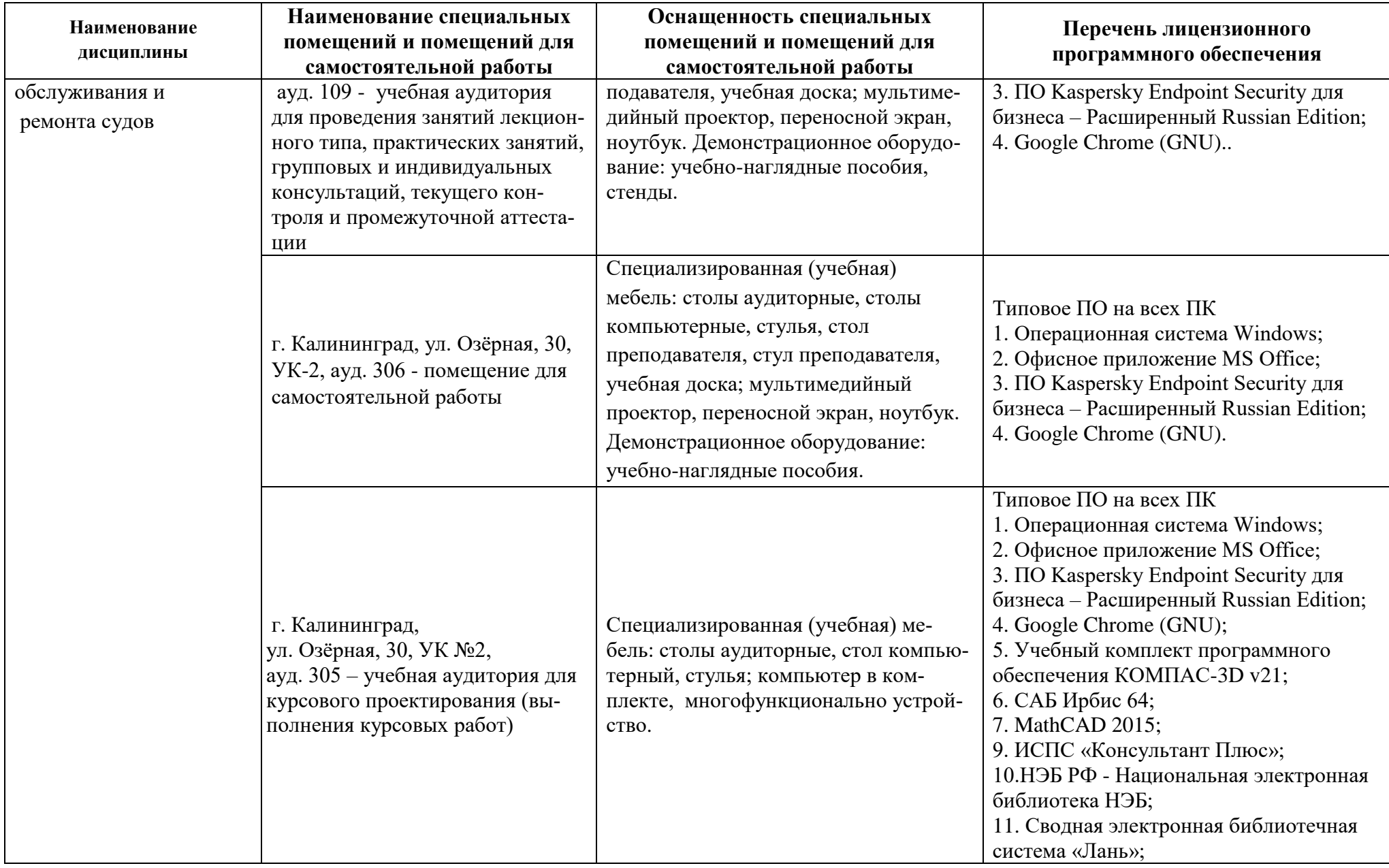

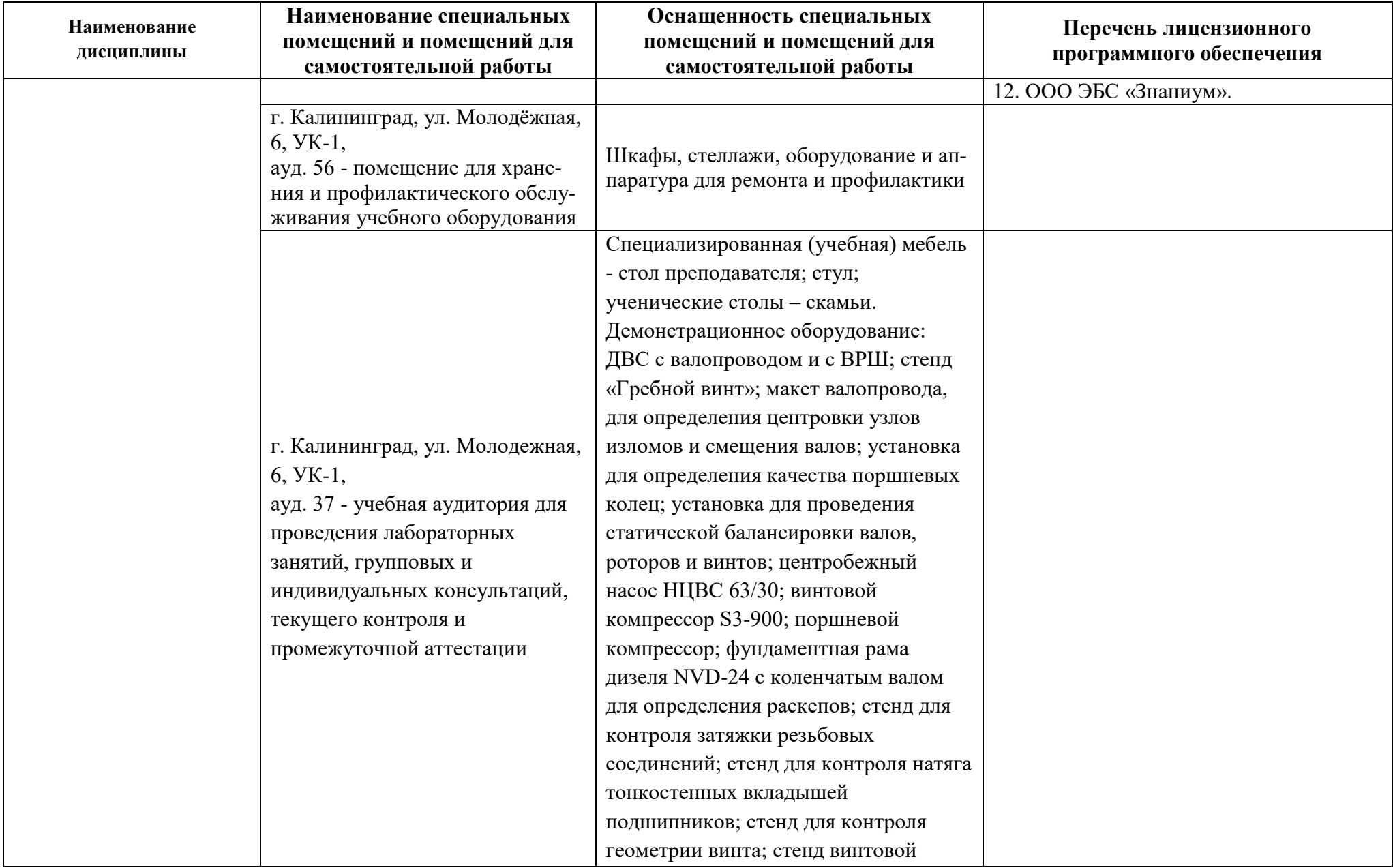

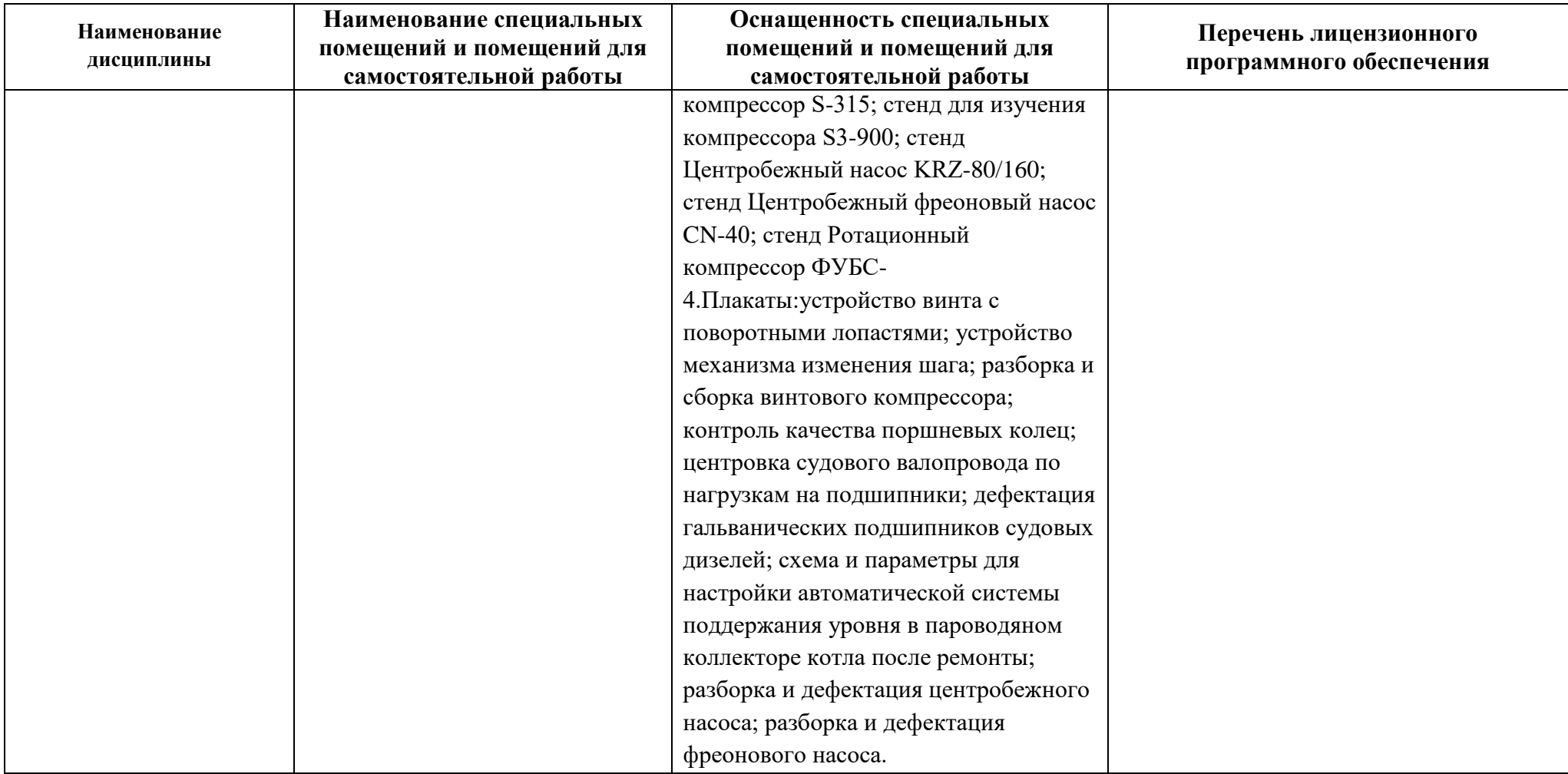

# **6 ФОНД ОЦЕНОЧНЫХ СРЕДСТВ ДЛЯ ПРОВЕДЕНИЯ АТТЕСТАЦИИ, СИСТЕМА ОЦЕНИВАНИЯ И КРИТЕРИИ ОЦЕНКИ**

6.1 Типовые контрольные задания и иные материалы, необходимые для оценки результатов освоения дисциплин модуля (в т.ч. в процессе ее освоения), а также методические материалы, определяющие процедуры этой оценки приводятся в приложении к рабочей программе модуля (утверждается отдельно).

6.2 Универсальная система оценивания результатов обучения включает в себя системы оценок: 1) «отлично», «хорошо», «удовлетворительно», «неудовлетворительно»; 2) «зачтено», «не зачтено»; 3) 100 – балльную/процентную систему и правило перевода оценок в пятибалльную систему (таблица 8).

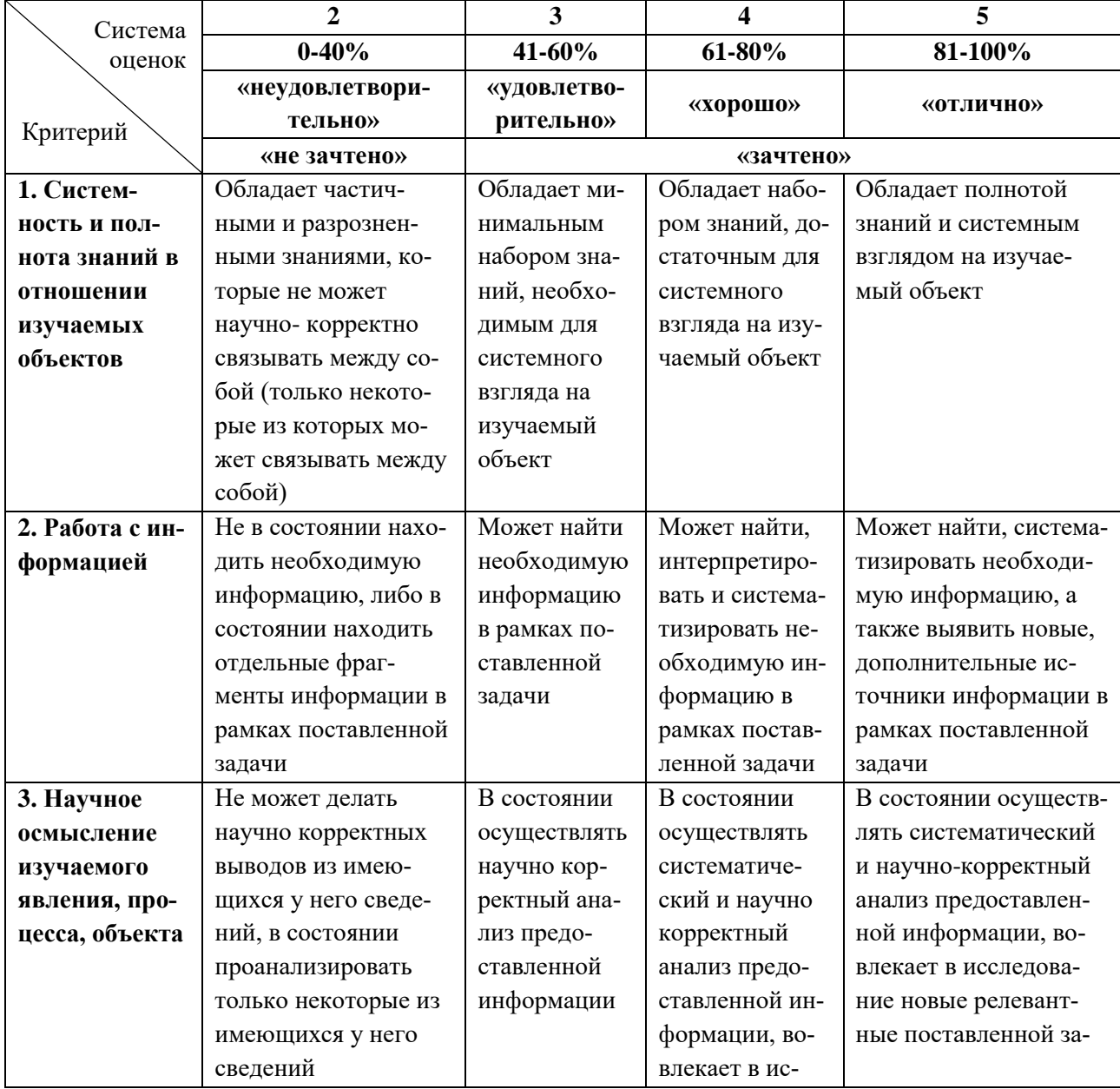

Таблица 8 – Система оценок и критерии выставления оценки

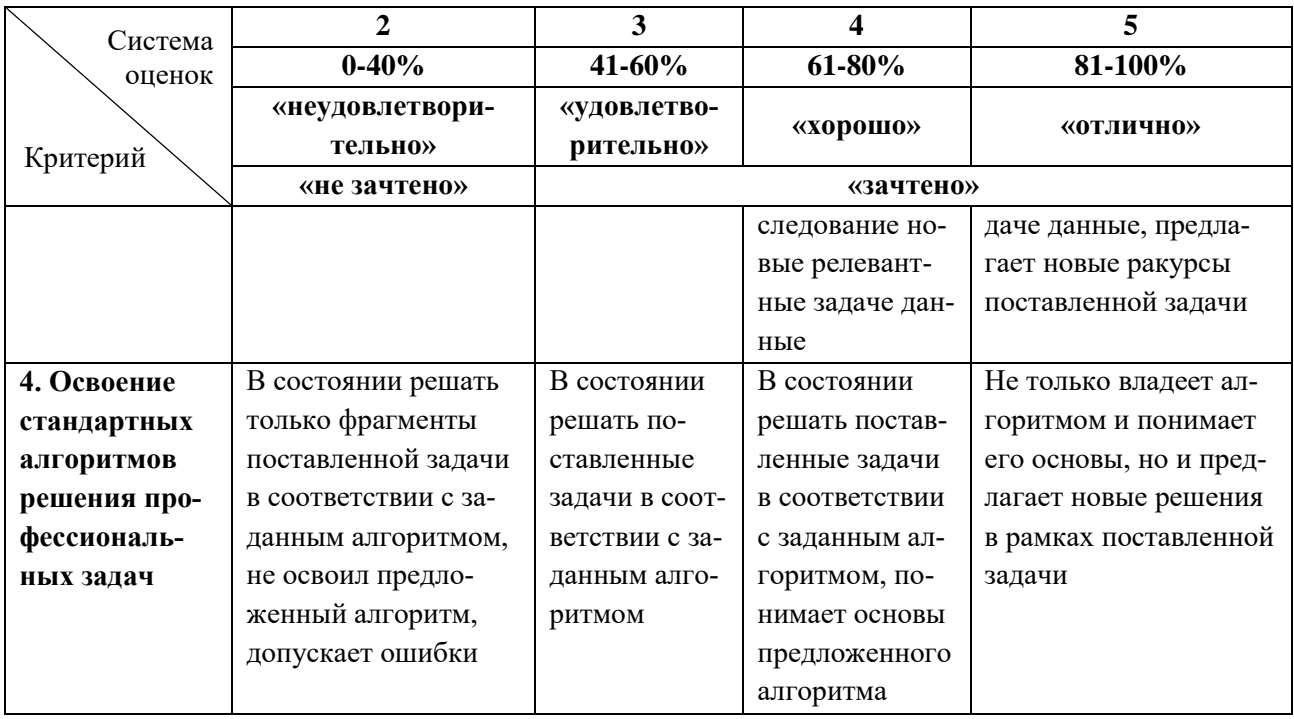

6.3 Оценивание результатов обучения может проводиться с применением электронного обучения, дистанционных образовательных технологий.

### **7 СВЕДЕНИЯ О РАБОЧЕЙ ПРОГРАММЕ И ЕЕ СОГЛАСОВАНИИ**

Рабочая программа Профессионального модуля представляет собой компонент основной профессиональной образовательной программы специалитета по специальности 26.05.06 Эксплуатация судовых энергетических установок, специализация «Эксплуатация главной судовой двигательной установки».

Рабочая программа рассмотрена и одобрена на заседании кафедры судовых энергетических установок (протокол № 10 от 27.04.2022).

Заведующий кафедрой СЭУ И.М. Дмитриев

Директор института С.В. Ермаков

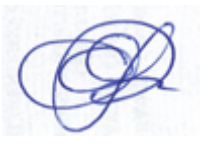